4. Elektrodynamik – Quasistatik

Dynamik 
$$
\leftrightarrow \rho(\vec{r},t) \vec{j}(\vec{r},t) \vec{E}(\vec{r},t) \vec{B}(\vec{r},t)
$$

Quasistatik (Folge statischer Situationen)  $\leftrightarrow$ 

- Lichtgeschwindigkeit  $c, \rightarrow \infty$ " Begründung in Kap. 5
- "Langsame" Änderung von Ladungen und Strömen
- "Kleine" Schaltkreise (Ladungs/Strom-Konfigurationen)

Beispiel: 
$$
I(t) = I_0 \sin(\omega t) = I_0 \sin\left(\frac{2\pi}{T}t\right)
$$

- − Zeitskala für Änderung der Konfiguration: *T*
- − Durchmesser des Schaltkreises: *D*
- − Quasistatische Situation falls  $D \ll c \cdot T$
- − Zulässige Frequenzen:

$$
\nu = \frac{\text{1}}{T} \ll \frac{\text{c}}{D}
$$

# 4.1. Faradaysches Induktionsgesetz u. Lenzsche Regel

#### Experimentelle Beobachtung:

Änderung des magnetischen Flusses durch Fläche *F* induziert Ringspannung entlang des geschlossenen Randes ∂*F* der Fläche

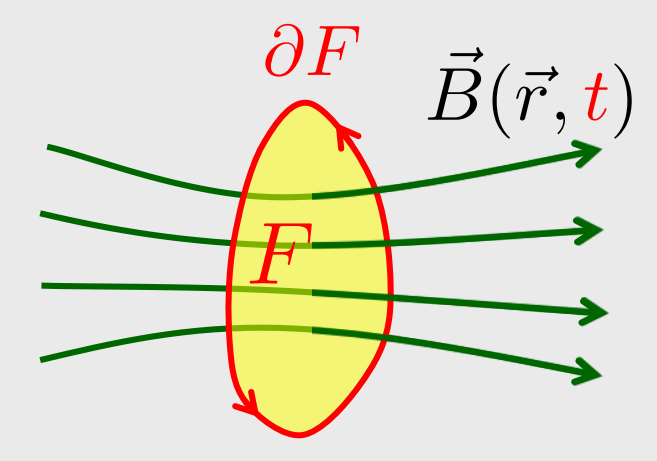

• fiktiver geschlossener Weg • reale Leiterschleife

$$
\frac{Induktionsgesetz}{U_{\text{ind}} = -\dot{\Phi}_{\text{m}}}
$$

*U*<sub>ind</sub>: induzierte Spannung gemessen in der Schleife

 $\Phi_{\rm m}$ : magnetischer Fluss gemessen im Labor

$$
\begin{array}{c} \text{Induktionsgesetz} \\ U_{\text{ind}} = -\dot{\Phi}_{\text{m}} \end{array}
$$

 $U_{\text{ind}} = \oint \vec{E} d\vec{s} \stackrel{\text{Stokes}}{=} \int \cot \vec{E} d\vec{a}$ 

Beispiel: Ruhende Fläche *F*

$$
\frac{\partial F}{\partial t} \xrightarrow{\vec{B}(\vec{r},t)}
$$

$$
\dot{\Phi}_{\rm m} = \frac{d}{dt} \int_{F} \vec{B} \, d\vec{a} = \int_{F} \frac{\partial \vec{B}}{\partial t} \, d\vec{a}
$$
\nFolgerung:

\n
$$
\text{Tot } \vec{E} = -\frac{\partial \vec{B}}{\partial t} \Rightarrow \text{elektrisches Wirbelfeld}
$$

Bemerkung: U<sub>ind</sub> ist wegabhängig  $\Rightarrow$  keine Potentialdifferenz. Daher oft Bezeichnung:  $U_{ind} \equiv EMK$ (Elektro-Motorische Kraft)

### Test 1: *B*-Feld: variabel Leiterschleife: fest

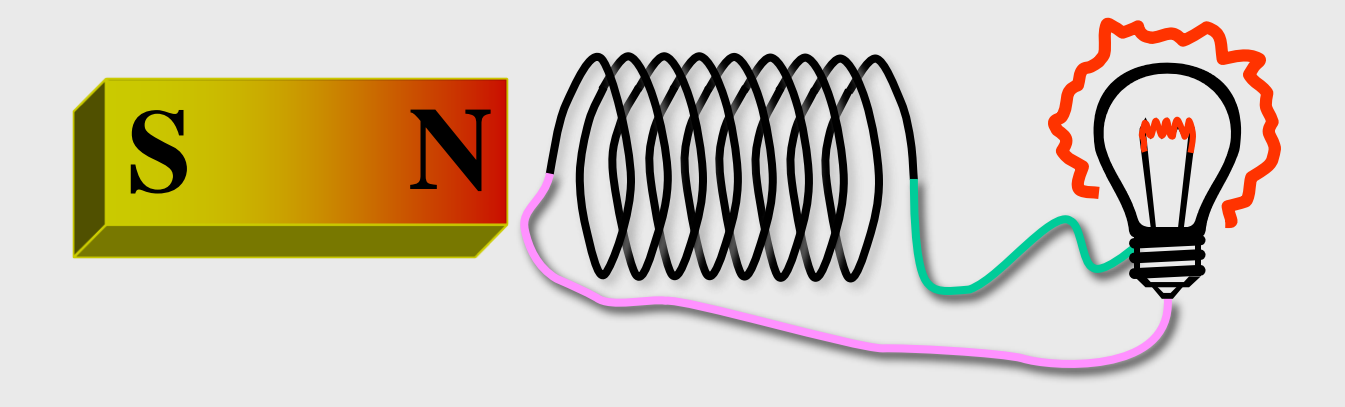

- *U*ind ∝ Zahl der Spulenwicklungen
- Vorzeichen von  $U_{ind}$  wechselt mit Bewegungsrichtung des Magneten
- Vorzeichen von  $U_{ind}$  wechselt mit Magnetorientierung
- Effekt durch Eisenkern verstärkbar
- Magnet ersetzbar durch Spule mit variierendem Stromfluss

### Test 2: *B*-Feld: konstant Leiterschleife: variable Form

Spezialfall: *B* homogen, Schleife eben, Orientierung fest

$$
\Phi_{\mathbf{m}} = \vec{B} \cdot \vec{a}(t) = B_{\perp} a(t)
$$

$$
\Rightarrow \quad U_{\text{ind}} = -D_{\perp} u(t)
$$

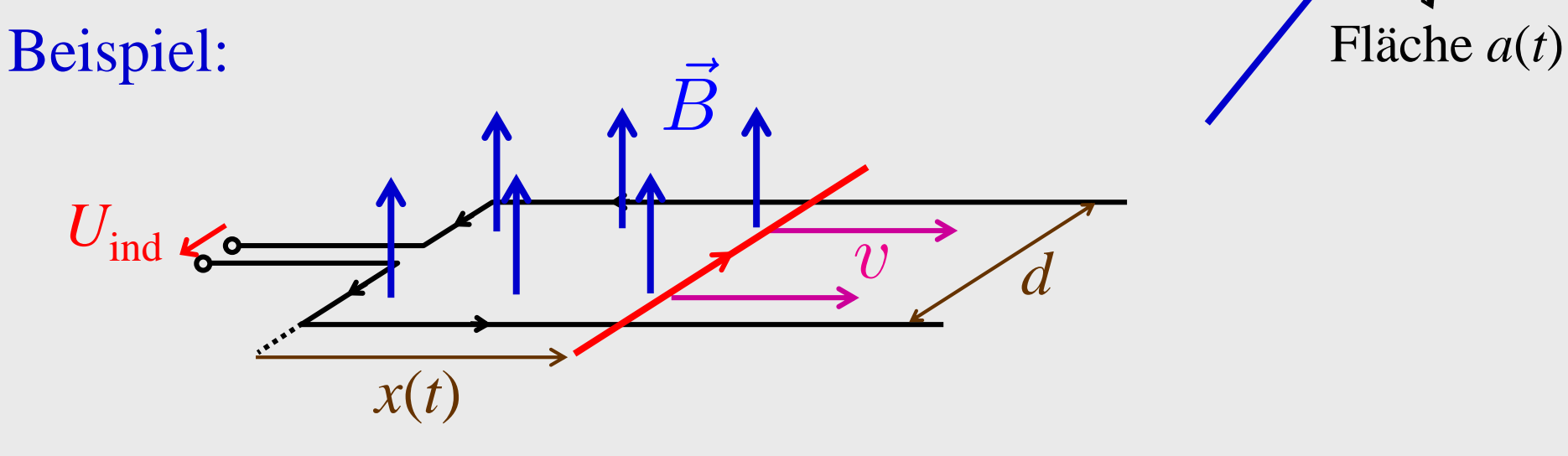

$$
a(t) = x(t)d \Rightarrow \dot{a}(t) = \dot{x}(t)d = v\dot{a}
$$

$$
B_{\perp} = B \Rightarrow U_{\text{ind}} = -Bv\dot{d}
$$

Test 3: *B*-Feld: konstant Leiterschleife: variable Orientierung

Spezialfall: *B* homogen , Schleife eben

$$
\Phi_{\rm m} = \vec{B} \cdot \vec{a}(t) = Ba \cos \varphi(t)
$$
  
\n
$$
\Rightarrow U_{\rm ind} = Ba \,\omega(t) \sin \varphi(t)
$$

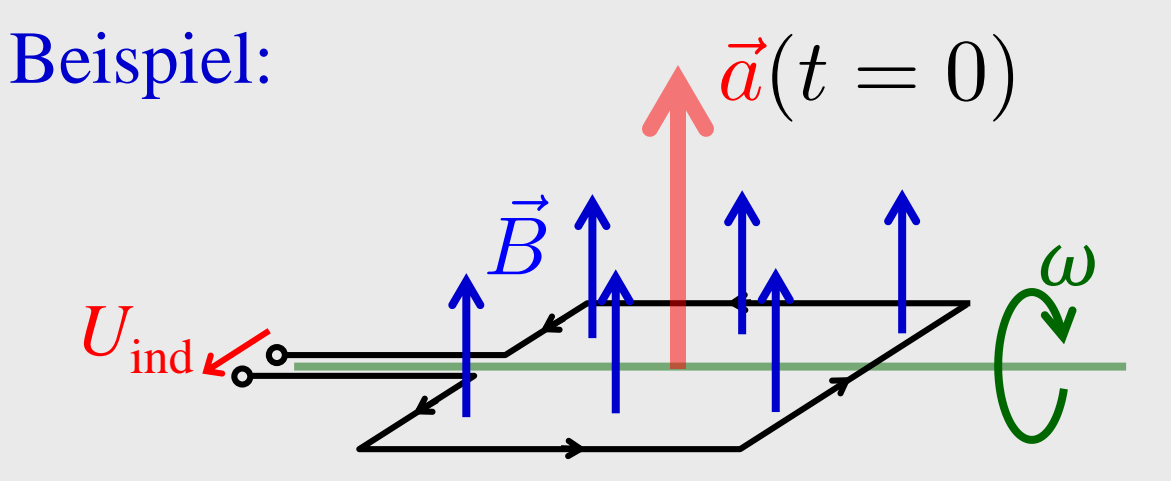

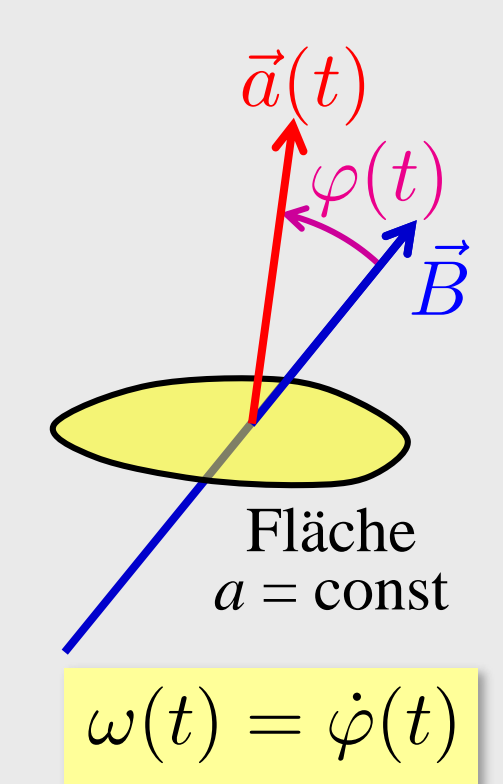

 $\omega = \text{const.}, \quad \varphi(t) = \omega t \Rightarrow U_{\text{ind}} = Ba \omega \sin(\omega t)$ 

⇒ Wechselspannungsgenerator (Dynamo)

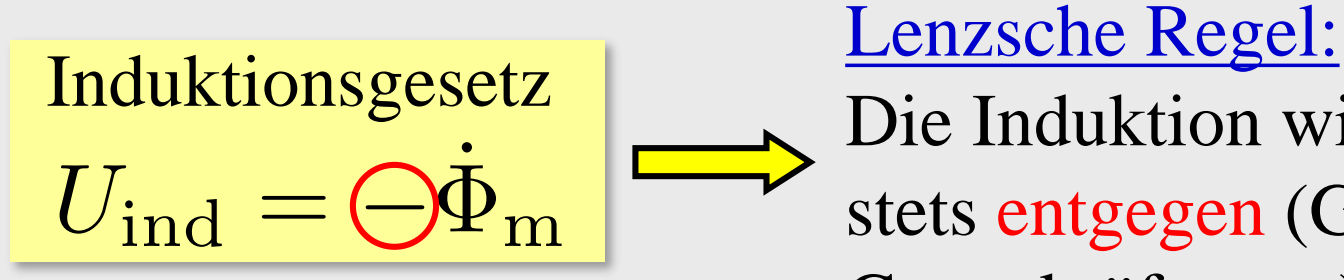

Die Induktion wirkt ihrer Ursache stets entgegen (Gegenspannungen, Gegenkräfte etc.)

• im Einzelfall:  $U_{ind} \Rightarrow I_{ind} \Rightarrow \text{Gegenfeld } B_{ind}$ 

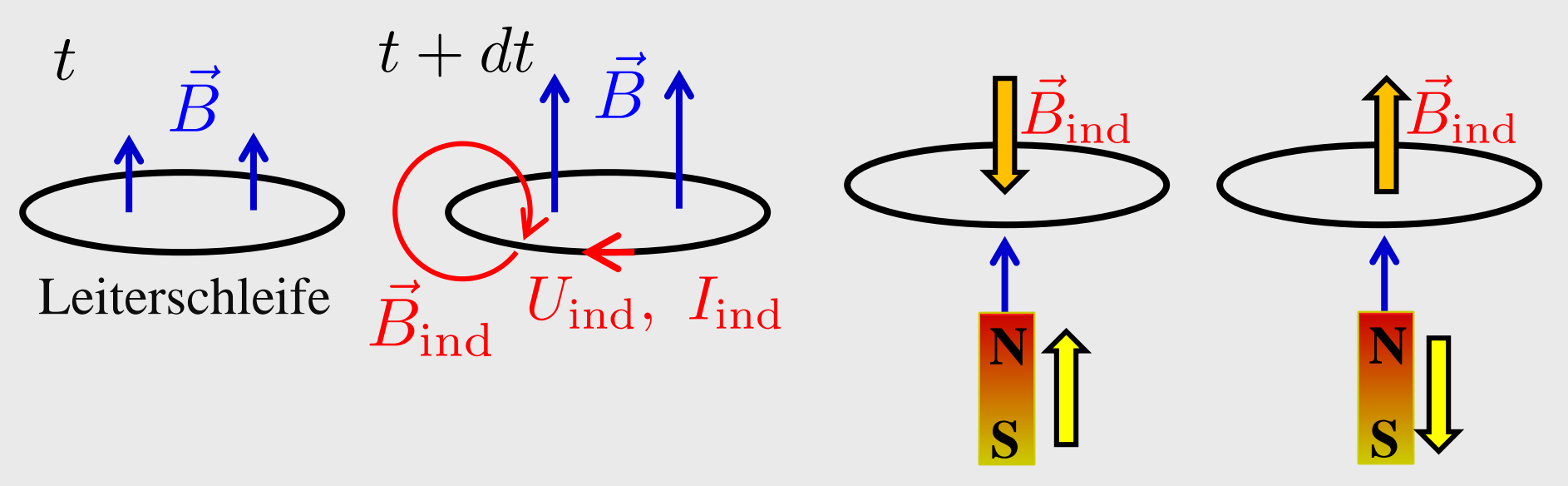

• generell:  $U_{\text{ind}} \Rightarrow I_{\text{ind}} \Rightarrow$  Energieverbrauch  $\Rightarrow$  Ursache muss Arbeit verrichten  $\Rightarrow$  Gegen-,,Kraft"

Anwendungsbeispiel: Wirbelstrombremse

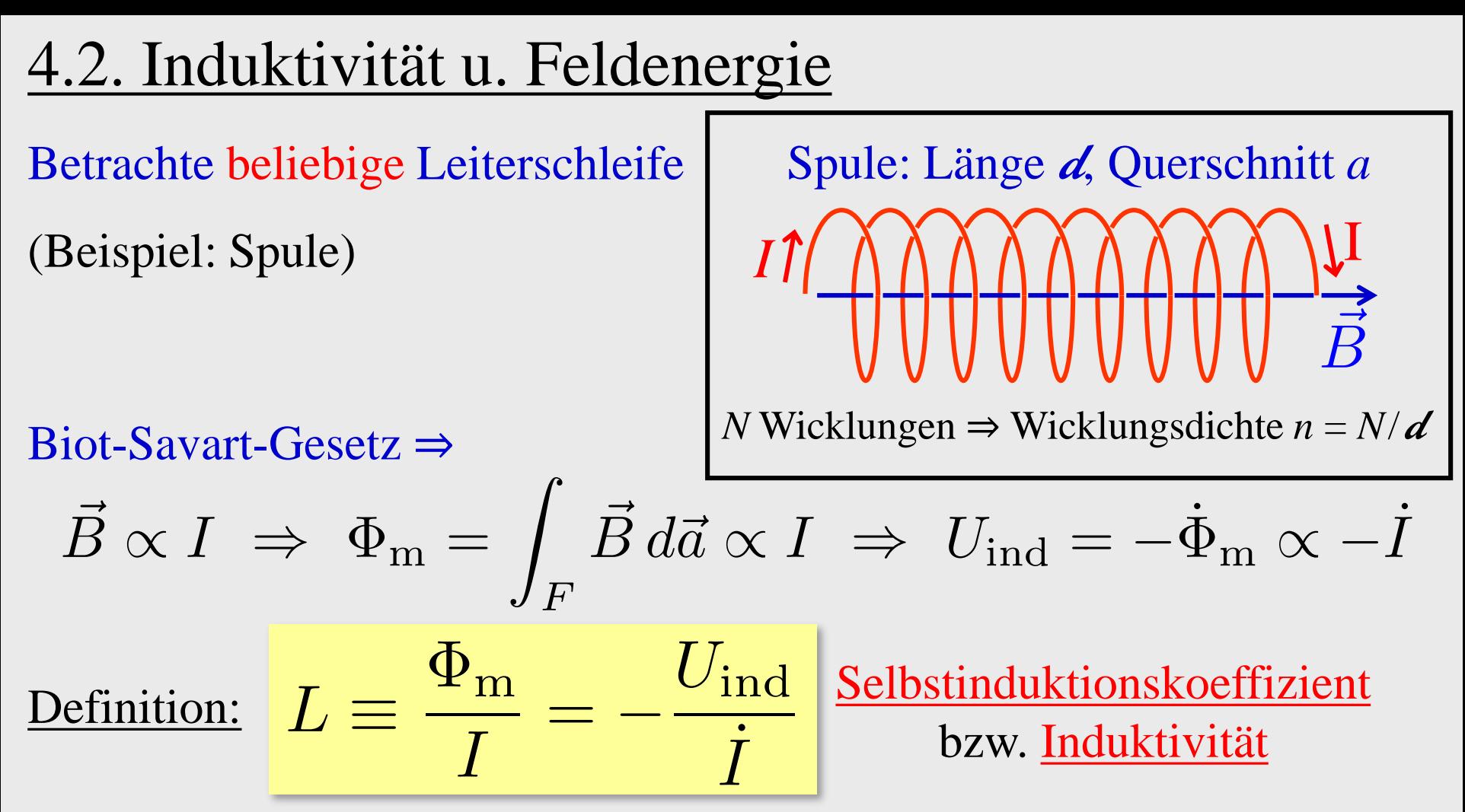

- *L* hängt nur von der (festen) Schleifengeometrie ab
- Maßeinheit:  $[L] = V s A^{-1} = H = Henry$
- Schaltsymbol

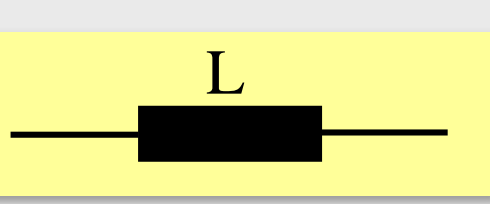

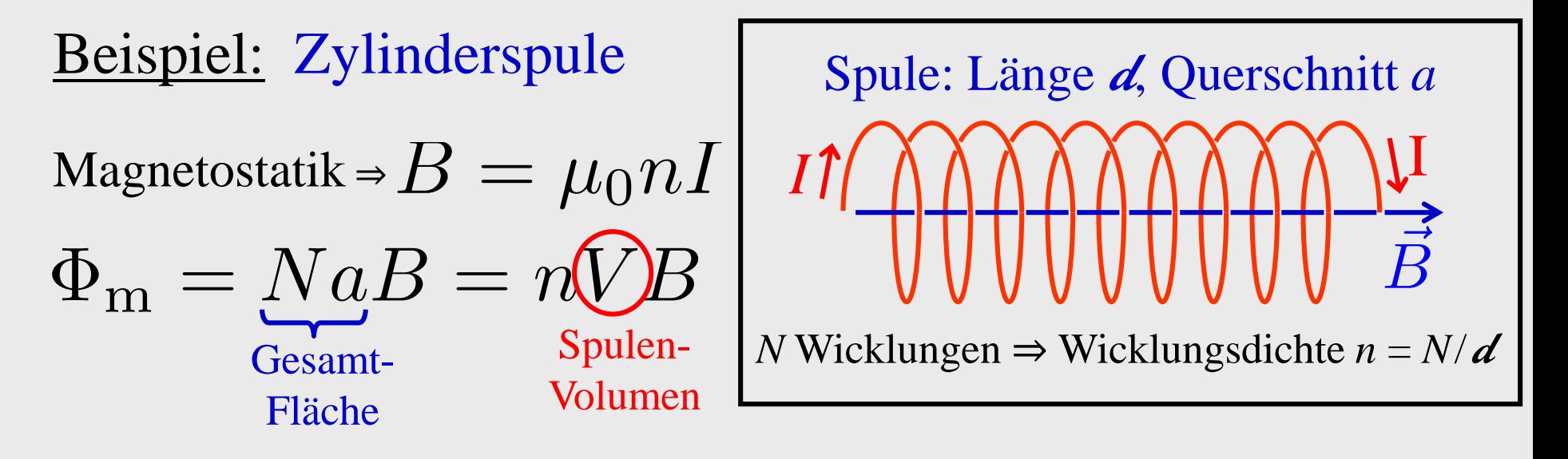

$$
\Rightarrow \quad \Phi_{\mathrm{m}} = \mu_0 n^2 V \cdot I
$$

$$
\Rightarrow L = \mu_0 n^2 V \propto n^2
$$

•Das Magnetfeld steigt proportional zur Wicklungsdichte •Die Induktivität steigt mit dem Quadrat der Wicklungsdichte Beispiel: quasistatischer Einschaltvorgang einer Induktivität

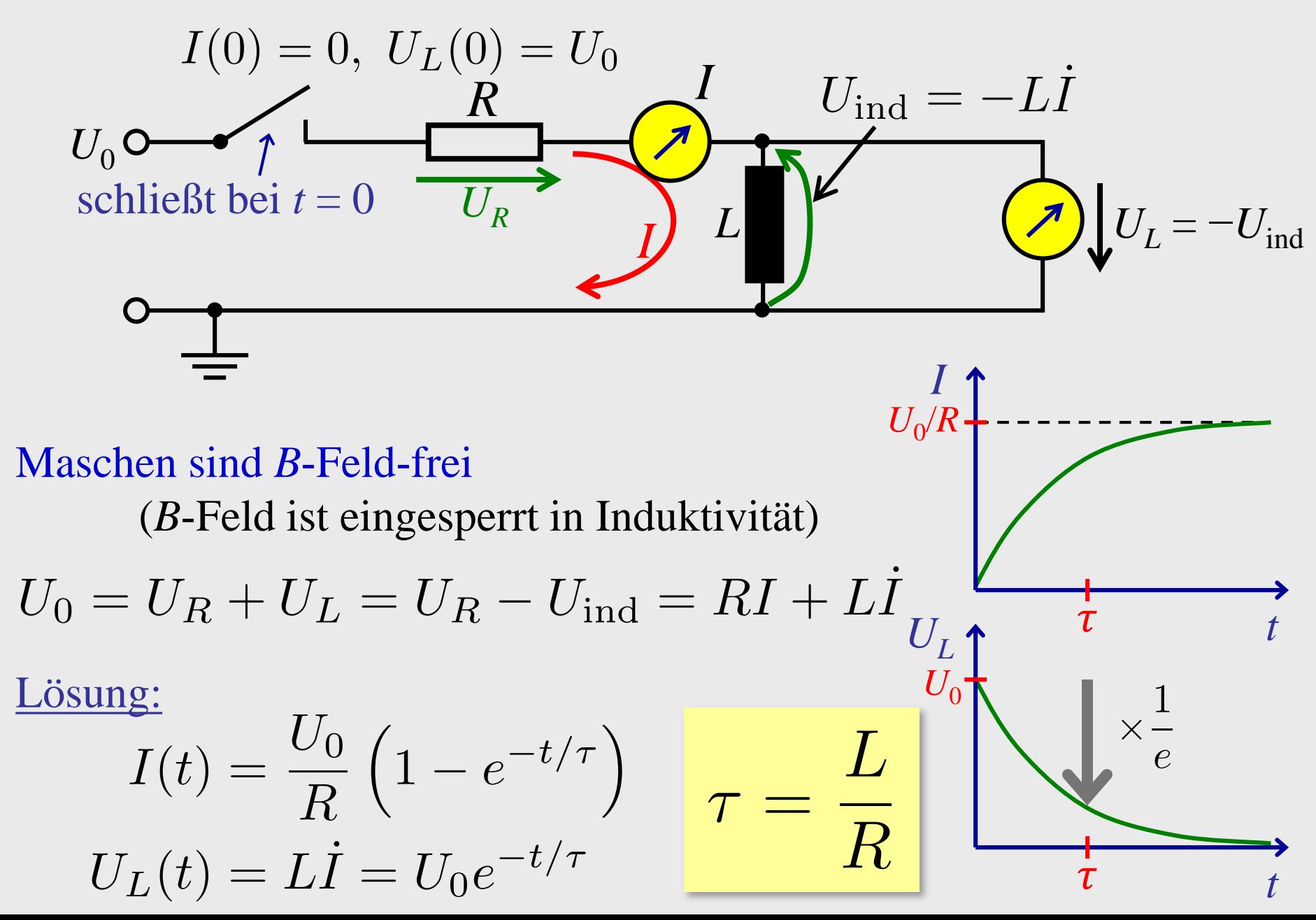

#### Vergleich: Kapazität ↔ Induktivität

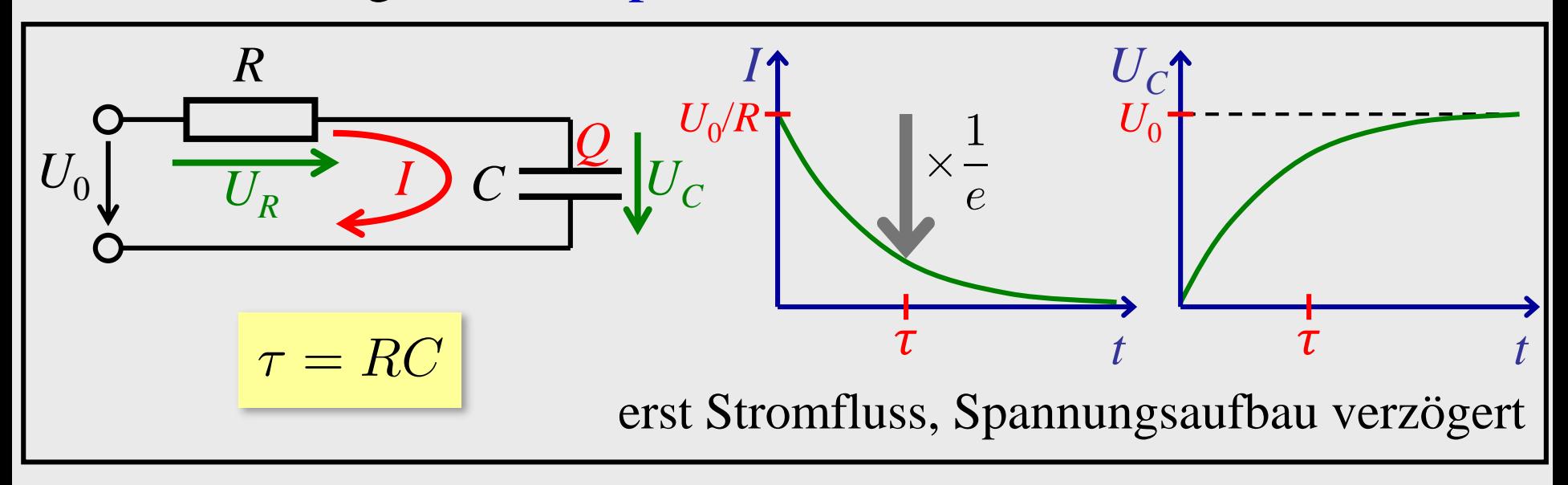

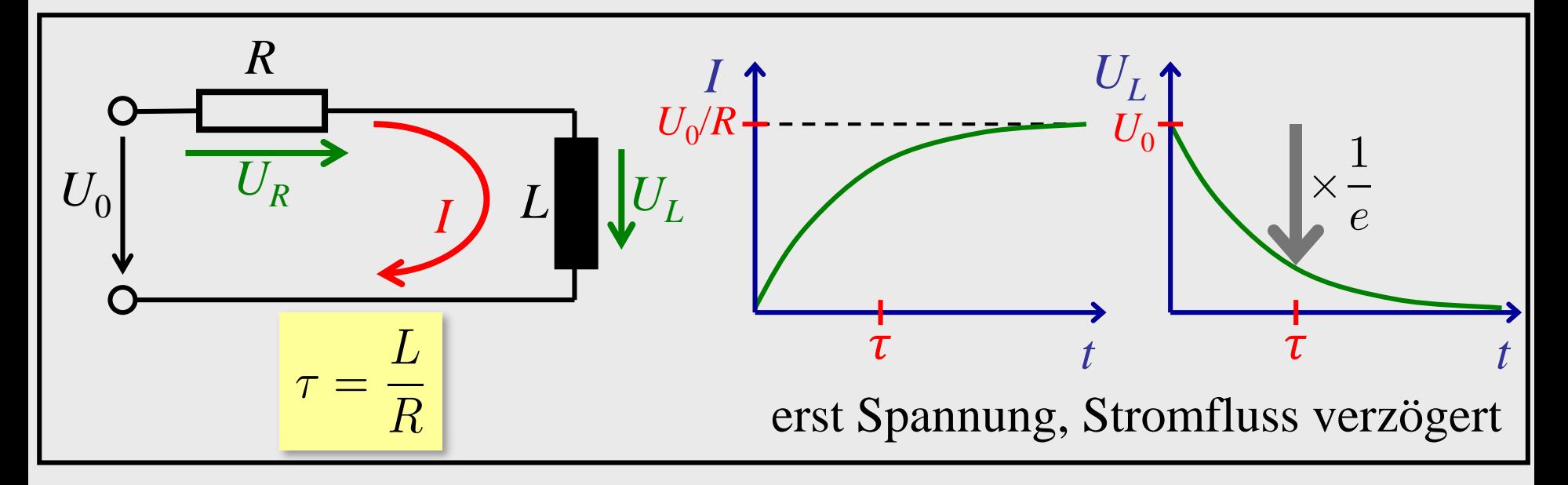

Energie des Magnetfeldes in einer Induktivität:

$$
W_{\rm m}(t) = \int_0^t U_L(\tilde{t}) I(\tilde{t}) d\tilde{t} = L \int_0^t \dot{I}(\tilde{t}) I(\tilde{t}) d\tilde{t}
$$
  
=  $\frac{L}{2} \int_0^t \frac{dI^2(\tilde{t})}{d\tilde{t}} d\tilde{t} = \frac{L}{2} (I^2(t) - I^2(0)) = \frac{1}{2}LI^2(t)$ 

Vergleich: Kapazität ↔ Induktivität

Magnetische Energie in Induktivität L  $W_{\rm m}(t) = \frac{1}{2}LI^{2}$ 

Elektrische Energie in Kapazität C<br> $W_{\text{el}}(t) = \frac{1}{2}CU^2$  Energiedichte des Magnetfeldes in einer Spule (mit Kern):

$$
L = \mu \mu_0 n^2 V \Rightarrow w_m = \frac{W_m}{V} = \frac{1}{2} \frac{L}{V} I^2 = \frac{1}{2} \mu \mu_0 n^2 I^2
$$

$$
B = \mu \mu_0 H = \mu \mu_0 n I \Rightarrow w_m = \frac{1}{2} \vec{B} \vec{H}
$$
gilt auch allgemein

Vergleich: magnetische Energiedichte ↔ elektrische Energiedichte

$$
w_{\rm m} = \frac{1}{2} \vec{B} \vec{H}
$$

$$
\vec{B} \equiv \mu \mu_0 \vec{H}
$$

$$
\vec{D} \equiv \epsilon \epsilon_0 \vec{E}
$$

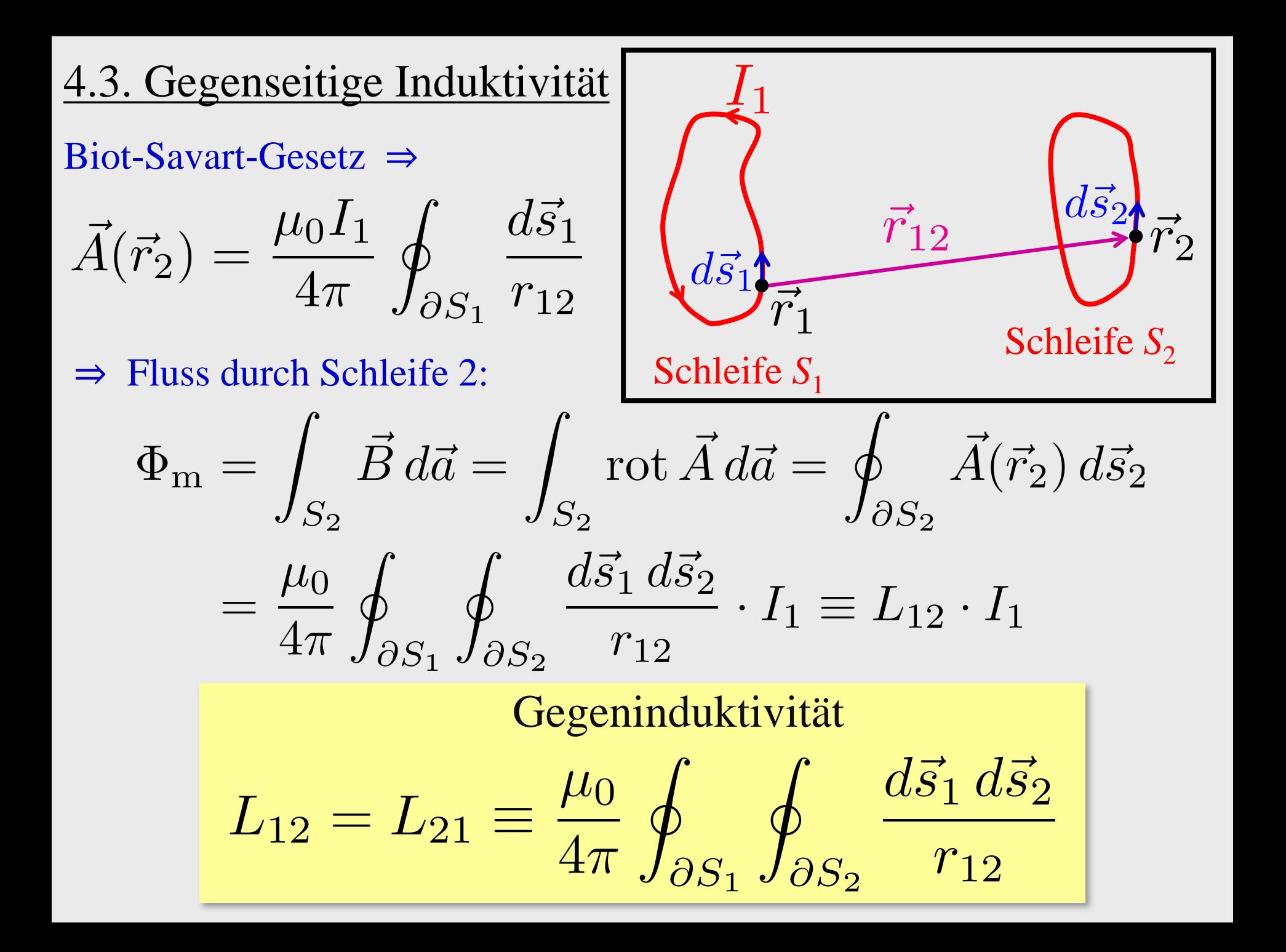

$$
L_{12} = \frac{\mu_0}{4\pi} \oint_{\partial S_1} \oint_{\partial S_2} \frac{d\vec{s}_1 d\vec{s}_2}{r_{12}} \vec{r}_2
$$
\nSchleife  $S_2$   
\n
$$
L_{12} = \frac{\mu_0}{4\pi} \oint_{\partial S_1} \oint_{\partial S_2} \frac{d\vec{s}_1 d\vec{s}_2}{r_{12}} \underbrace{\begin{array}{c} \text{hängt nur von Schleifen-} \\ \text{Geometric ab} \end{array}}_{\text{Fazit:}} \frac{\Phi_m(S_2) = L_{12}I_1}{U_{\text{ind}}(S_2) = -L_{12}I_1}
$$
\nBemerkung:  $-\sqrt{L_1 L_2} \le L_{12} \le +\sqrt{L_1 L_2}$ 

# 4.4. Wechselstromlehre 4.4.1. Erinnerung: komplexe Zahlen

Komplexe Zahl:  $z = x + iy$  mit  $i^2 = -1$ 

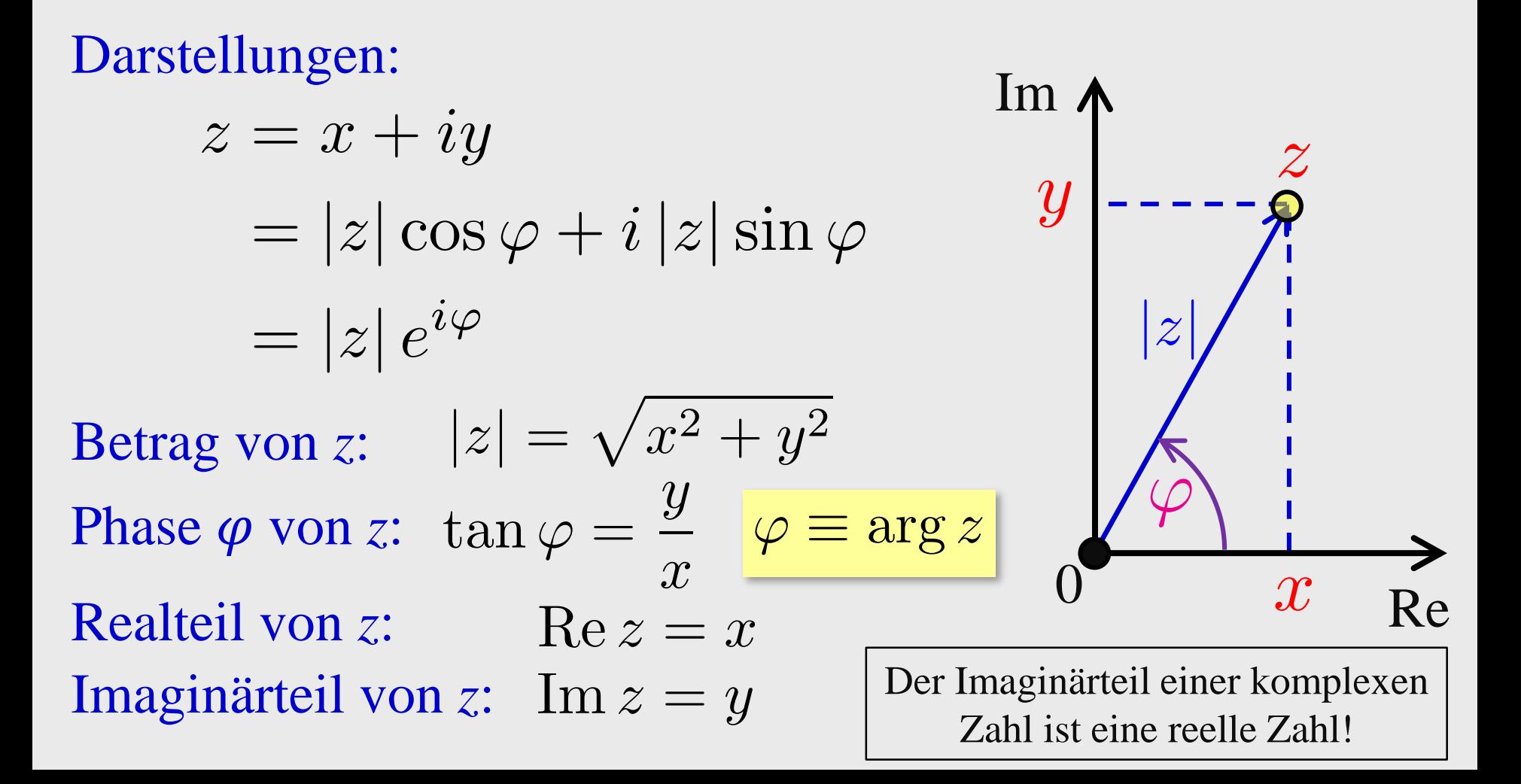

Komplexe Zahl:  $z = x + iy$  mit  $i^2 = -1$ 

Zur Phase:  $\varphi, \varphi \pm 2\pi, \varphi \pm 4\pi, \ldots$  sind äquivalent (,,gleich")

• Wähle ein Intervall der Länge  $2\pi$ , z.B.

$$
-\pi<\varphi\leq+\pi
$$

• Dann folgt  $\varphi$  (für  $z \neq 0$ ) eindeutig aus  $\cos \varphi = \frac{x}{|z|}$ ,  $\sin \varphi = \frac{y}{|z|}$ 

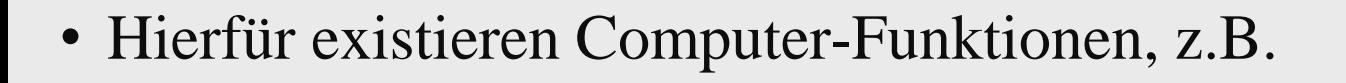

double  $atan2(double y, double x);$ 

 $0$   $x$   $Re$ 

Im<br>  $y$   $\tan \varphi = \frac{y}{x}$ <br>  $\frac{z}{|z|}$ 

Addition komplexer Zahlen

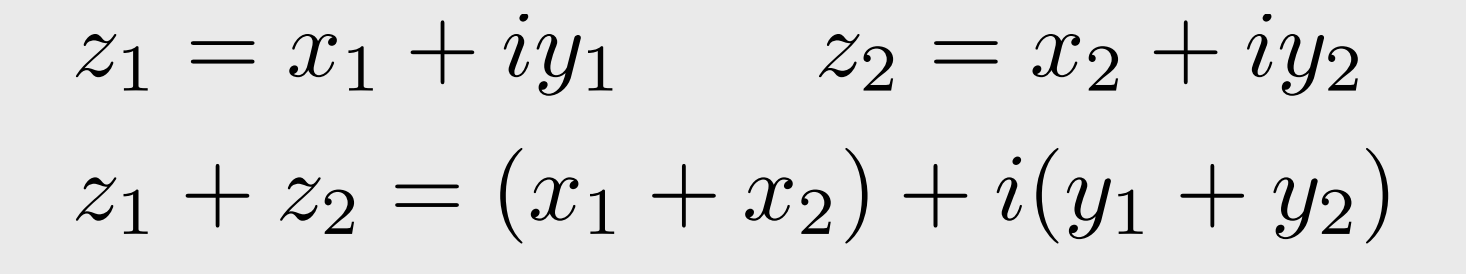

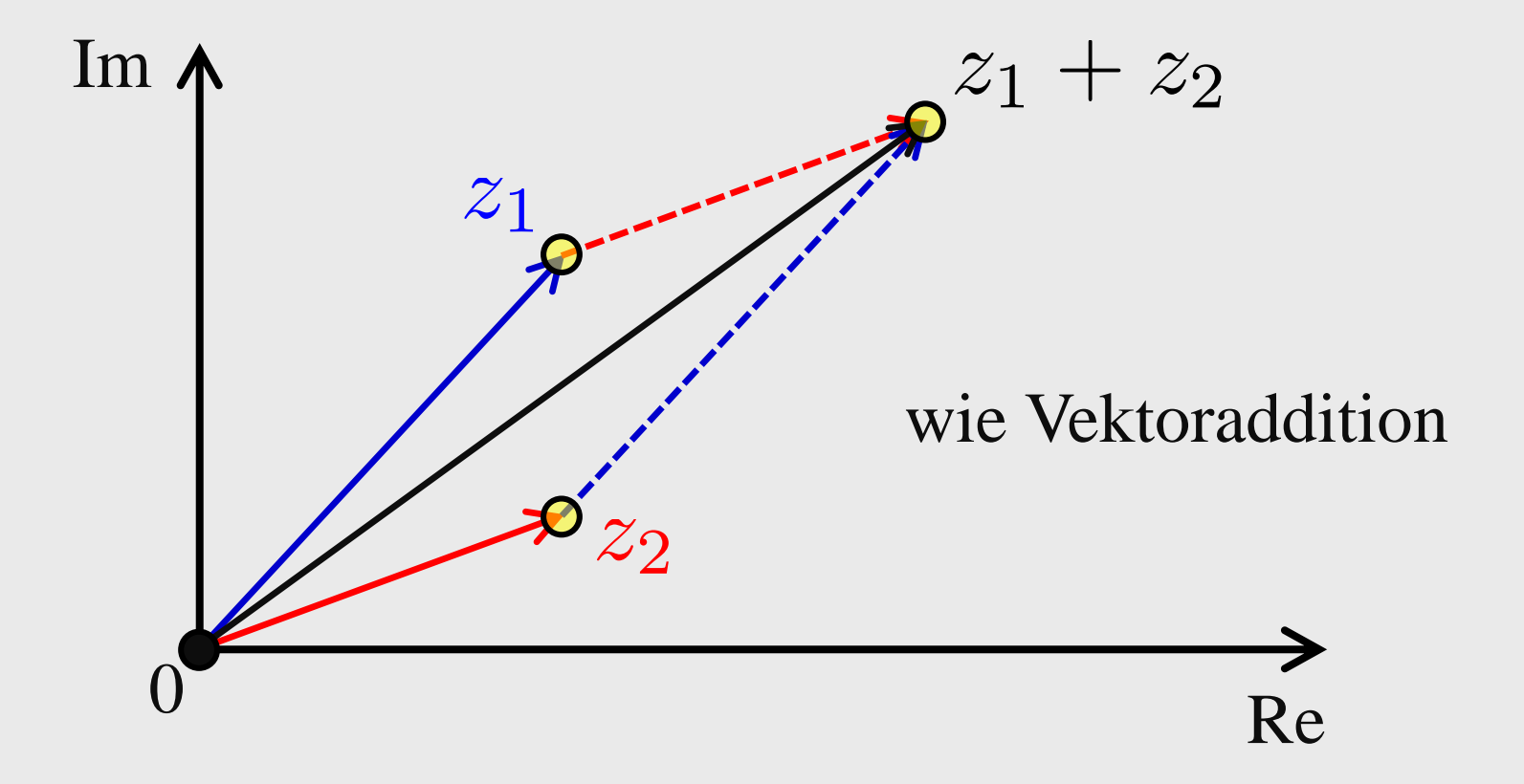

# Komplexe Konjugation

$$
z = x + iy = |z|e^{i\varphi}
$$

$$
z^* = x - iy = |z|e^{-i\varphi}
$$

$$
x = \text{Re } z = \frac{z + z^*}{2}
$$

$$
y = \text{Im } z = \frac{z - z^*}{2i}
$$

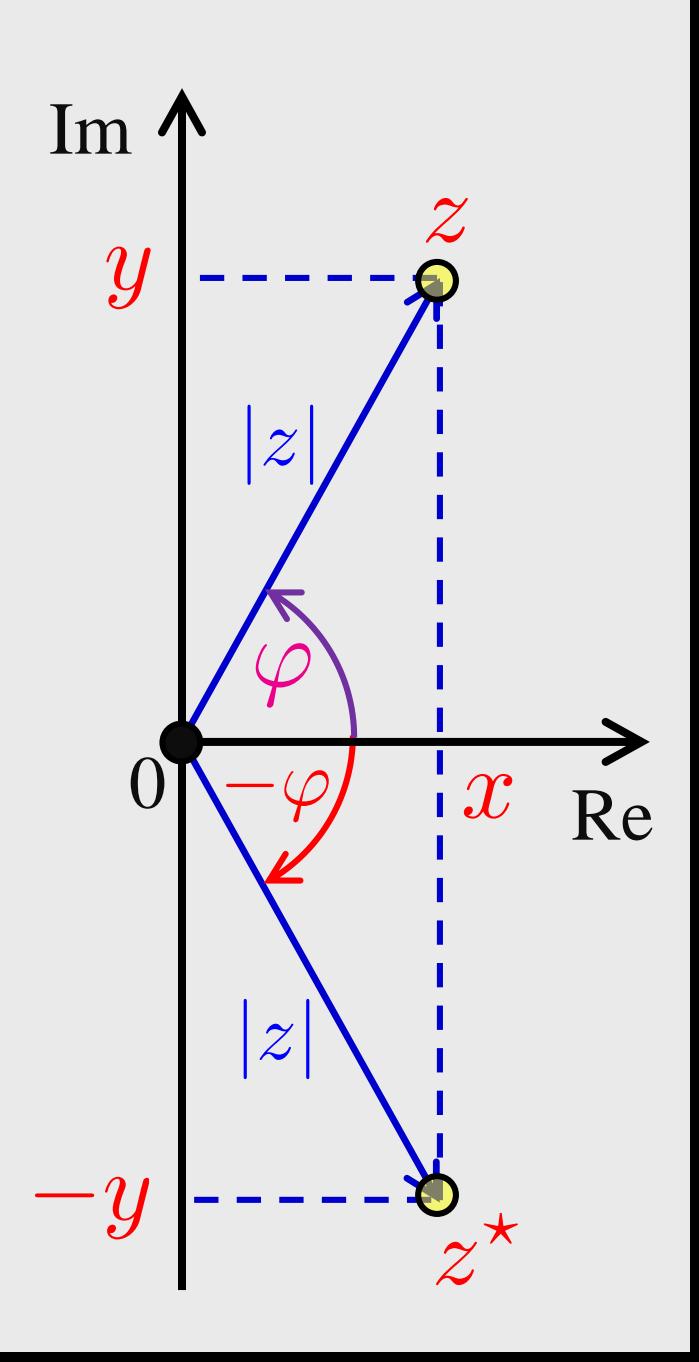

Multiplikation komplexer Zahlen

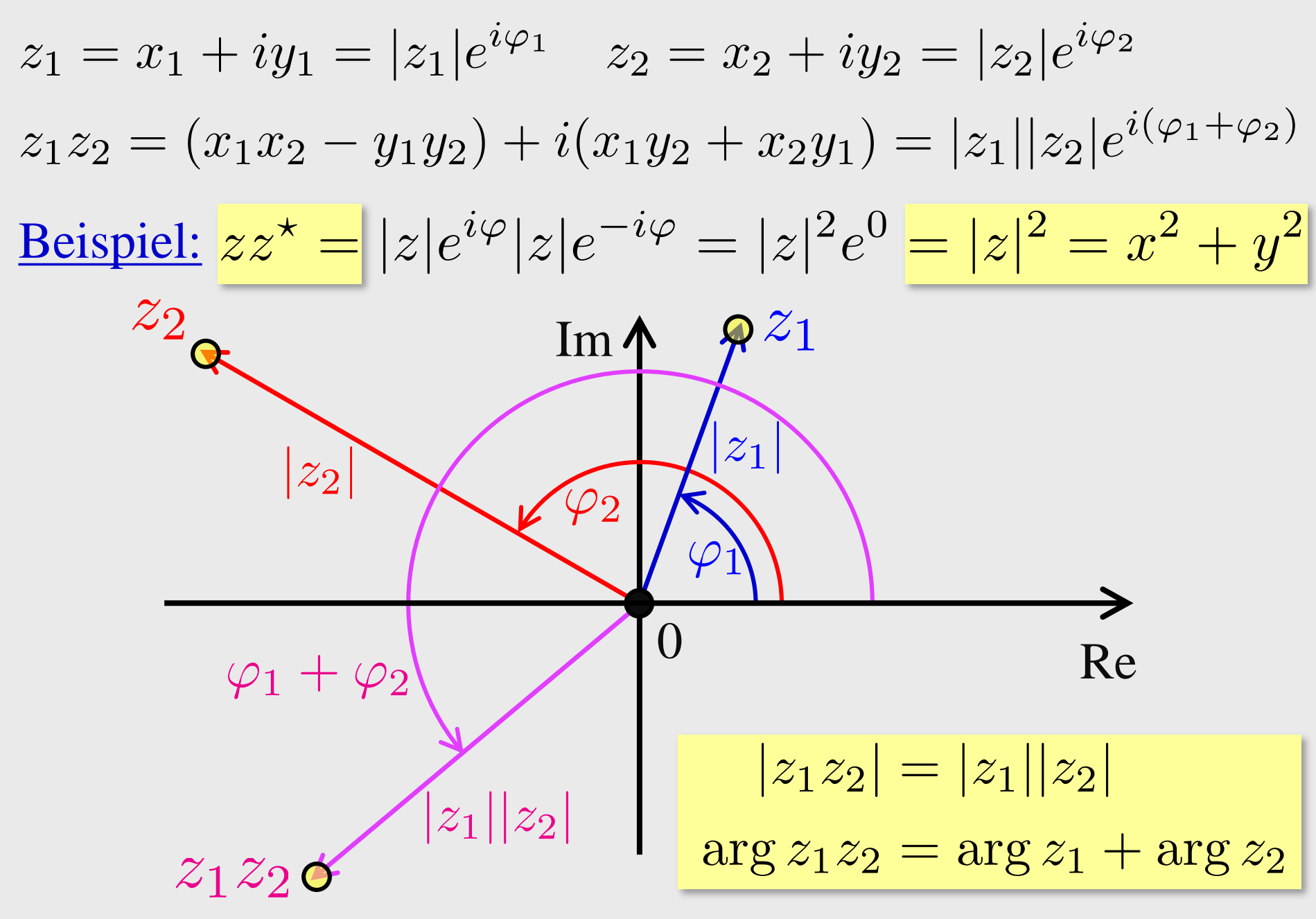

### Division: Reziproke Zahlen

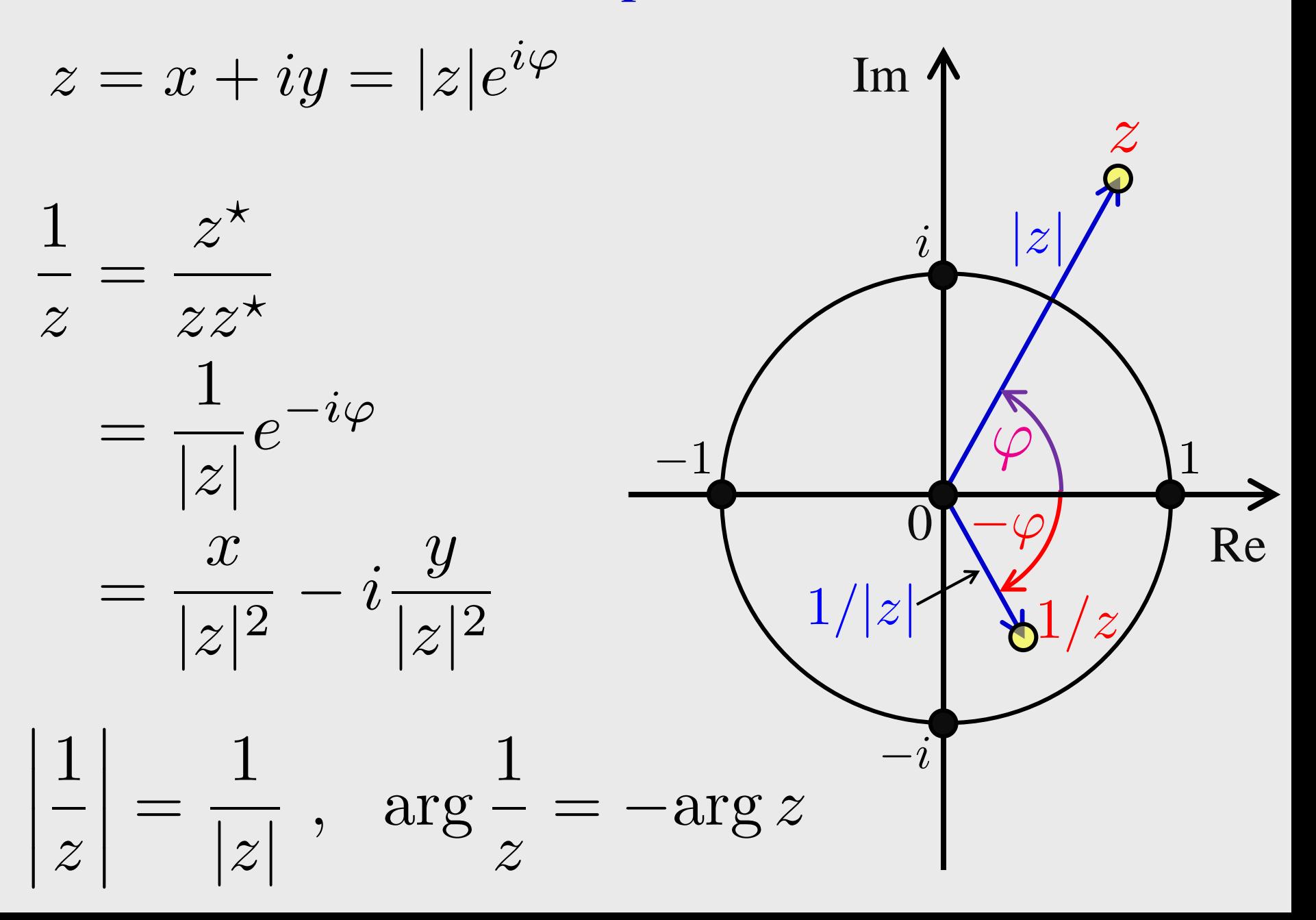

Division zweier komplexer Zahlen

$$
z_1 = x_1 + iy_1 = |z_1|e^{i\varphi_1} , \quad z_2 = x_2 + iy_2 = |z_2|e^{i\varphi_2}
$$

$$
\frac{z_1}{z_2} = \frac{z_1 z_2^*}{z_2 z_2^*} = \frac{z_1 z_2^*}{|z_2|^2}
$$
  
= 
$$
\frac{|z_1|}{|z_2|} e^{i(\varphi_1 - \varphi_2)}
$$
  
= 
$$
\frac{x_1 x_2 + y_1 y_2}{x_2^2 + y_2^2} + i \frac{x_2 y_1 - x_1 y_2}{x_2^2 + y_2^2}
$$
  

$$
\left| \frac{z_1}{z_2} \right| = \frac{|z_1|}{|z_2|}, \quad \arg \frac{z_1}{z_2} = \arg z_1 - \arg z_2
$$

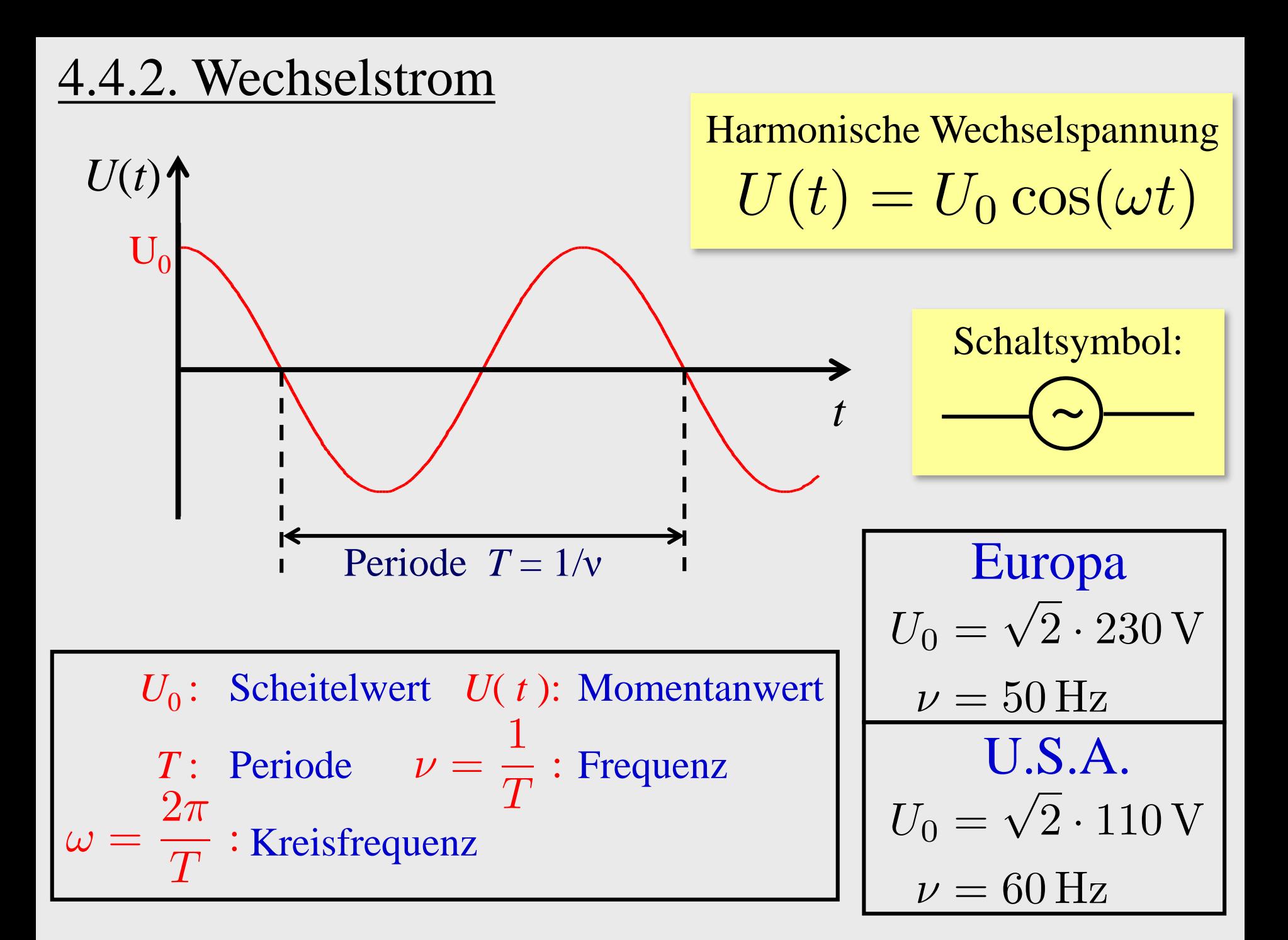

Harmonische Wechselspannung $U(t) = U_0 \cos(\omega t)$ 

$$
U(t)\left(\sum_{i=1}^{n} R_{i} \right)
$$

⇒ Wechselstrom im ohmschen Verbraucher

$$
I(t) = \frac{U(t)}{R} = \frac{U_0}{R} \cos(\omega t)
$$
  

$$
I(t) = I_0 \cos(\omega t) \quad \text{mit} \quad I_0 = \frac{U_0}{R}
$$

Leistung im ohmschen Verbraucher

$$
U(t)=U_0\cos(\omega t)~,~~I(t)=\frac{U_0}{R}\cos(\omega t) \bigg|
$$

### Momentanwert:

$$
P(t) = U(t)I(t) = \frac{U^2(t)}{R} = RI^2(t)
$$

$$
P(t) = \frac{U_0^2}{R}\cos^2(\omega t) = \frac{U_0^2}{2R}(1 + \cos(2\omega t))
$$

Mittlere Leistung (über eine Periode):

$$
\overline{P} = \frac{1}{R}\overline{U^2} = R\overline{I^2} = \frac{U_0^2}{2R} \quad \text{weil} \quad \overline{\cos(2\omega t)} = 0
$$
\nmit Mittelwertbildung

\n
$$
\overline{P} = \frac{1}{T} \int_0^T P(t) \, dt \quad \text{etc.}
$$

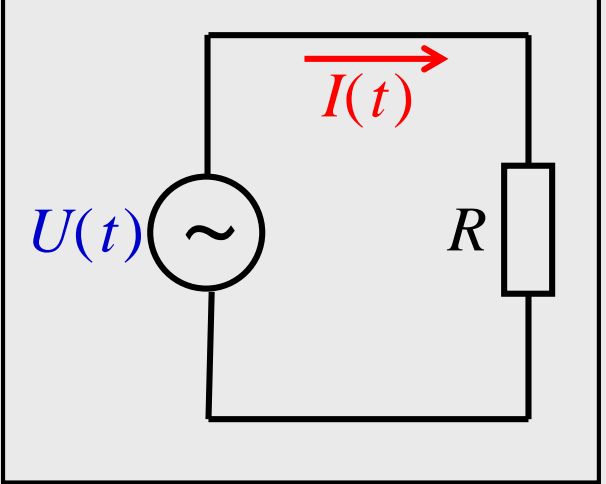

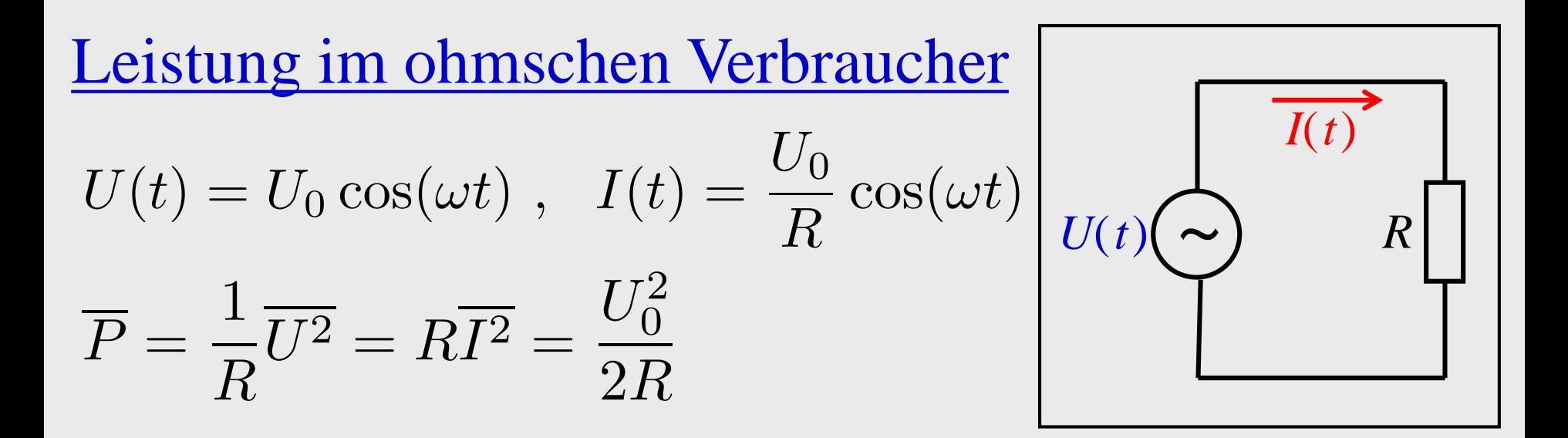

### Bezeichnung für beliebige periodische Wechselspannungen

Effektivspannung: 
$$
U_{\text{eff}} = \sqrt{\overline{U^2}}
$$
 Effektivstrom:  $I_{\text{eff}} = \sqrt{\overline{I^2}}$ 

⇒ mittlere Leistung im ohmschen Verbraucher

$$
\overline{P} = \frac{U_{\text{eff}}^2}{R} = RI_{\text{eff}}^2 = U_{\text{eff}}I_{\text{eff}}
$$

# Leistung im ohmschen Verbraucher

$$
U(t) = U_0 \cos(\omega t) , \quad I(t) = \frac{U_0}{R} \cos(\omega t)
$$

$$
\overline{P} = \frac{U_{\text{eff}}^2}{R} = RI_{\text{eff}}^2 = U_{\text{eff}} I_{\text{eff}}
$$

$$
U(t)\left(\sum_{i=1}^{n} R_{i} \right)
$$

Für harmonische Wechselspannung:

$$
\overline{P} = \frac{U_0^2}{2R} = \frac{1}{2}RI_0^2
$$

Folgerung für harmonische Wechselspannung:

$$
U_{\text{eff}} = \frac{U_0}{\sqrt{2}} \; , \; \; I_{\text{eff}} = \frac{I_0}{\sqrt{2}} \; , \; \; \overline{P} = \frac{1}{2} U_0 I_0
$$

Allgemeine Wechselspannung:

Periode *T*:  $U(t) = U(t + T)$ 

Fundamentalkreisfrequenz:  $\omega =$ 

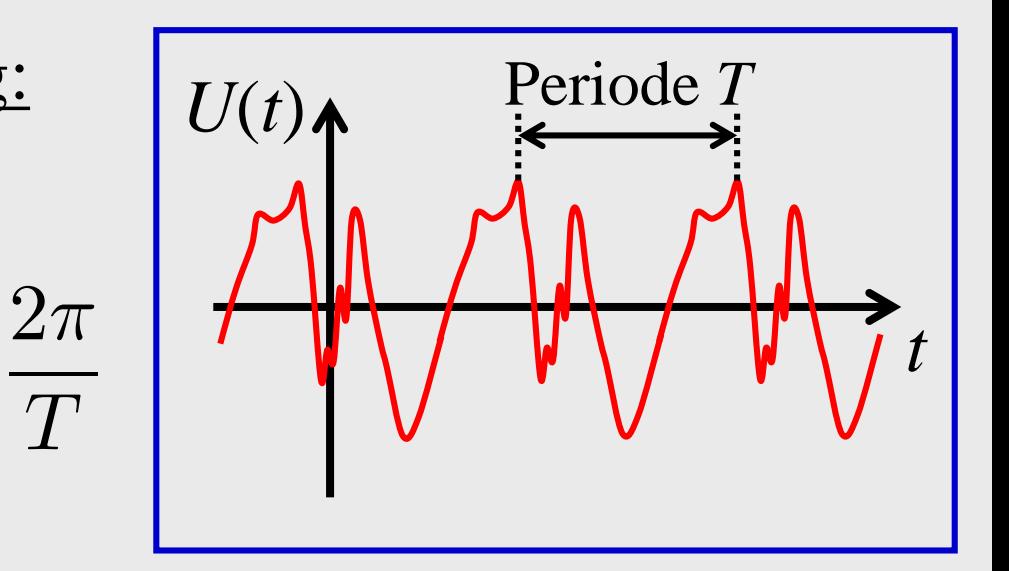

Theorem (Fourierzerlegung): *U*(*t*) ist zerlegbar in Überlagerung von harmonischen Wechselspannungen... *U*<sub>0</sub>: Gleichspannung Bias-Spannung  $U_1$ : Kreisfrequenz  $\omega$  $Grundwell$ e  $\triangle$  Tonhöhe  $U_2$ : Kreisfrequenz  $2\omega$  $U_3$ : Kreisfrequenz  $3\omega$ *…* Oberwellen  $\triangleq$  Klang

# Quantifizierung der Linearität einer Schaltung:

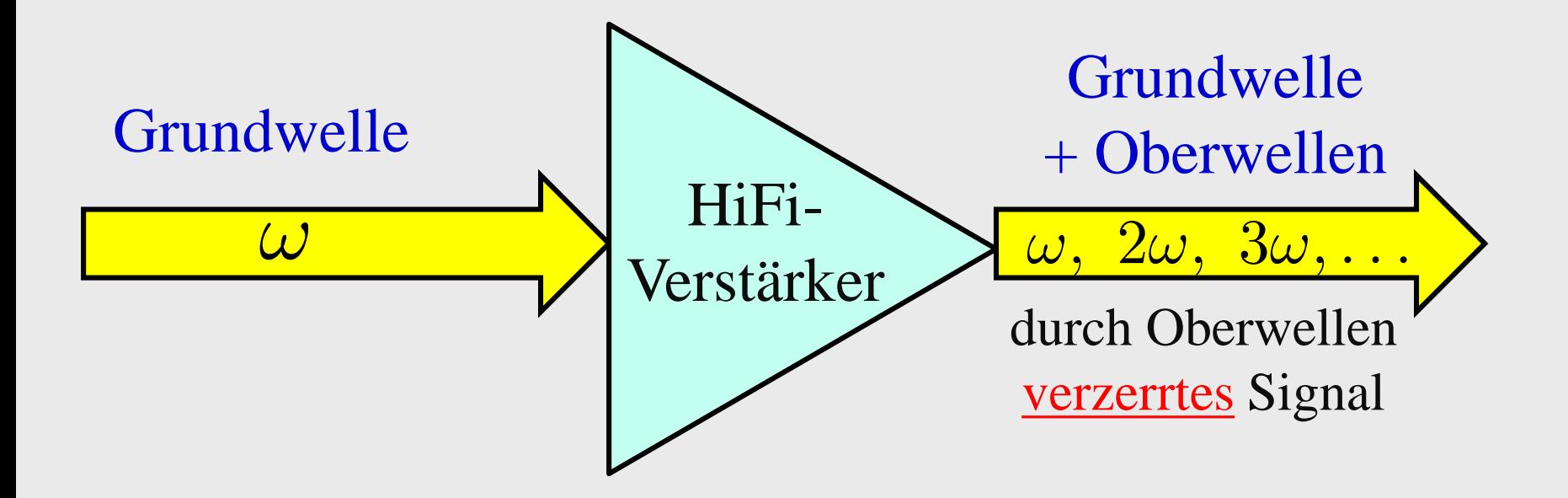

$$
Klirrfaktor = \frac{U_{\text{eff}}(\text{nur Oberwellen})}{U_{\text{eff}}(\text{Gesamtsignal})}
$$

Nicht-periodische Spannung: *U*(*t*)

(Einschaltvorgang, Testpulse etc.)

Periode *T → ∞*

Fundamentalkreisfrequenz  $\omega \rightarrow 0$ 

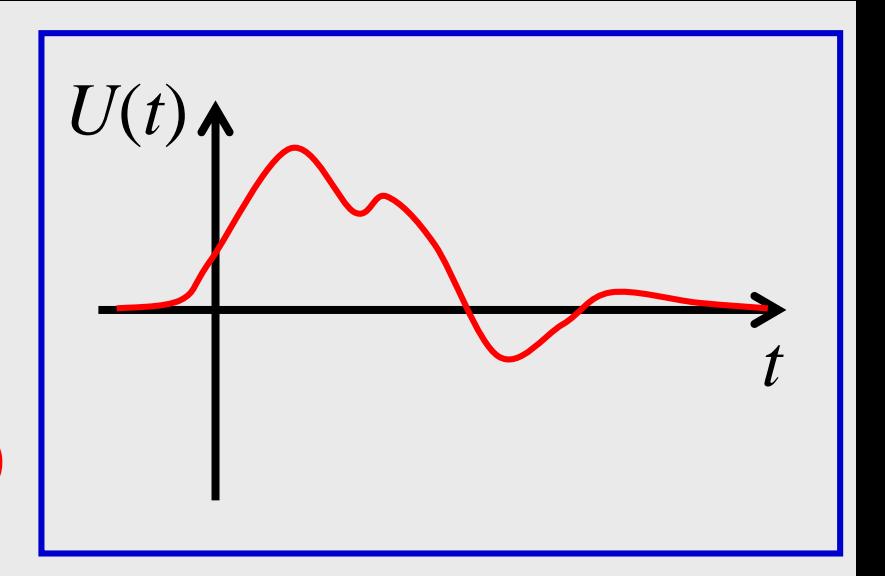

Theorem (Fouriertransformation): *U*(*t*) ist zerlegbar in Überlagerung von harmonischen Wechselspannungen aller möglichen Kreisfrequenzen von 0 bis ∞.

Folgerung: Für lineare Netzwerke  $\leftrightarrow$  Superpositionsprinzip anwendbar) reicht es aus, das Verhalten für harmonische Wechselströme/Wechselspannungen zu untersuchen.

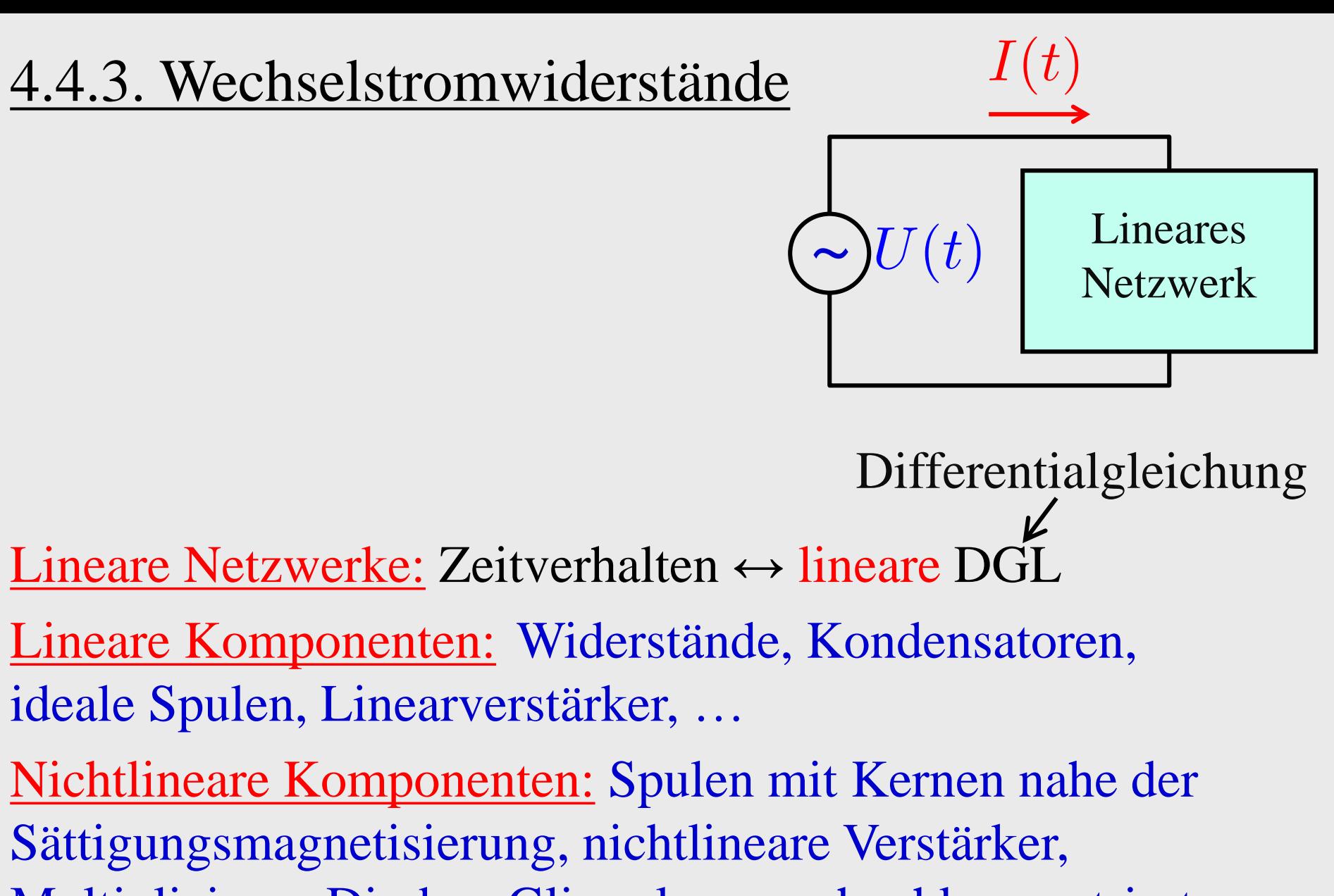

Multiplizierer, Dioden, Glimmlampen, hochkonzentrierte Elektrolyte, …

(1) Betrieb mit Wechselspannung:

$$
U(t)=U_0\cos(\omega t)
$$

Lineare Netzwerke ⇒ Wechselströme gleicher Frequenz

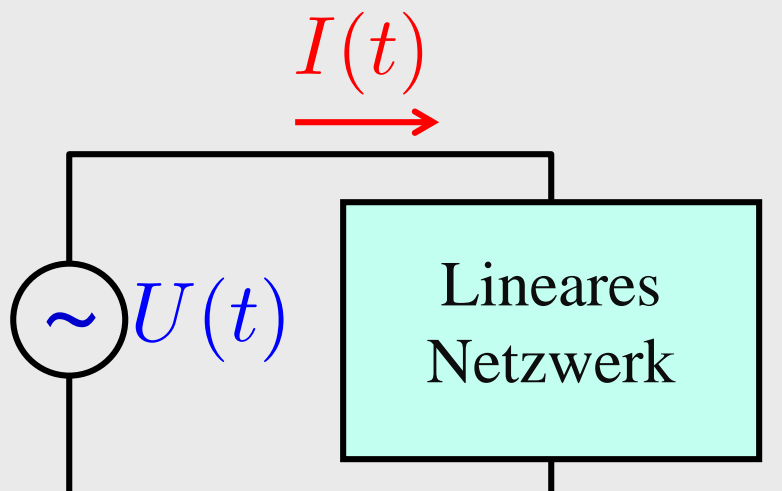

$$
I(t) = I_0 \cos(\omega t - \varphi) \quad \text{(allgemeinstein Form)}
$$

(nach Beendigung des Einschwing-Vorgangs)

(2) Betrieb mit um −*T*/4 zeitversetzterWechselspannung ⇒

$$
\tilde{U}(t) = U_0 \sin(\omega t) \; , \ \ \, \tilde{I}(t) = I_0 \sin(\omega t - \varphi)
$$

(3) Die DGL des linearen Netzwerkes wird durch jede Linearkombination dieser beiden Lösungen gelöst! Zwei Lösungen:

 $U_0 \cos(\omega t)$   $I_0 \cos(\omega t - \varphi)$  $U_0 \sin(\omega t)$   $I_0 \sin(\omega t - \varphi)$ 

⇒ komplexe Lösung:

$$
U(t) = U_0 \cos(\omega t) + iU_0 \sin(\omega t) = U_0 e^{i\omega t}
$$
  
komplexe Wechselspannung  

$$
I(t) = \dots = I_0 e^{i(\omega t - \varphi)}
$$
  
komplezer Wechselstrom

Re

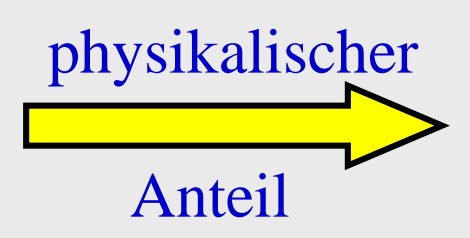

 $\mathrm{Re} U(t) = U_0 \cos(\omega t)$  $\operatorname{Re} I(t) = I_0 \cos(\omega t - \varphi)$ 

harmonisch

$$
U(t) = U_0 e^{i\omega t} , I(t) = I_0 e^{i(\omega t - \varphi)} \left[ \frac{U_0}{\varphi} \right]^{\text{tot}} \frac{U_0}{I_0}
$$

### Definition: Komplexer Wechselstromwiderstand

$$
Z = Z(\omega) = \frac{U(t)}{I(t)} = \frac{U_0}{I_0}e^{i\varphi}
$$

Nach Konstruktion:

- Gesetze der Quasistatik (Kirchhoffsche Regeln ...) gelten auch für die komplexen Größen
- Für Kombinationen (Serien-, Parallelschaltung etc.) von Wechselstromwiderständen gelten dieselben Regeln wie für Kombinationen ohmscher Widerstände.

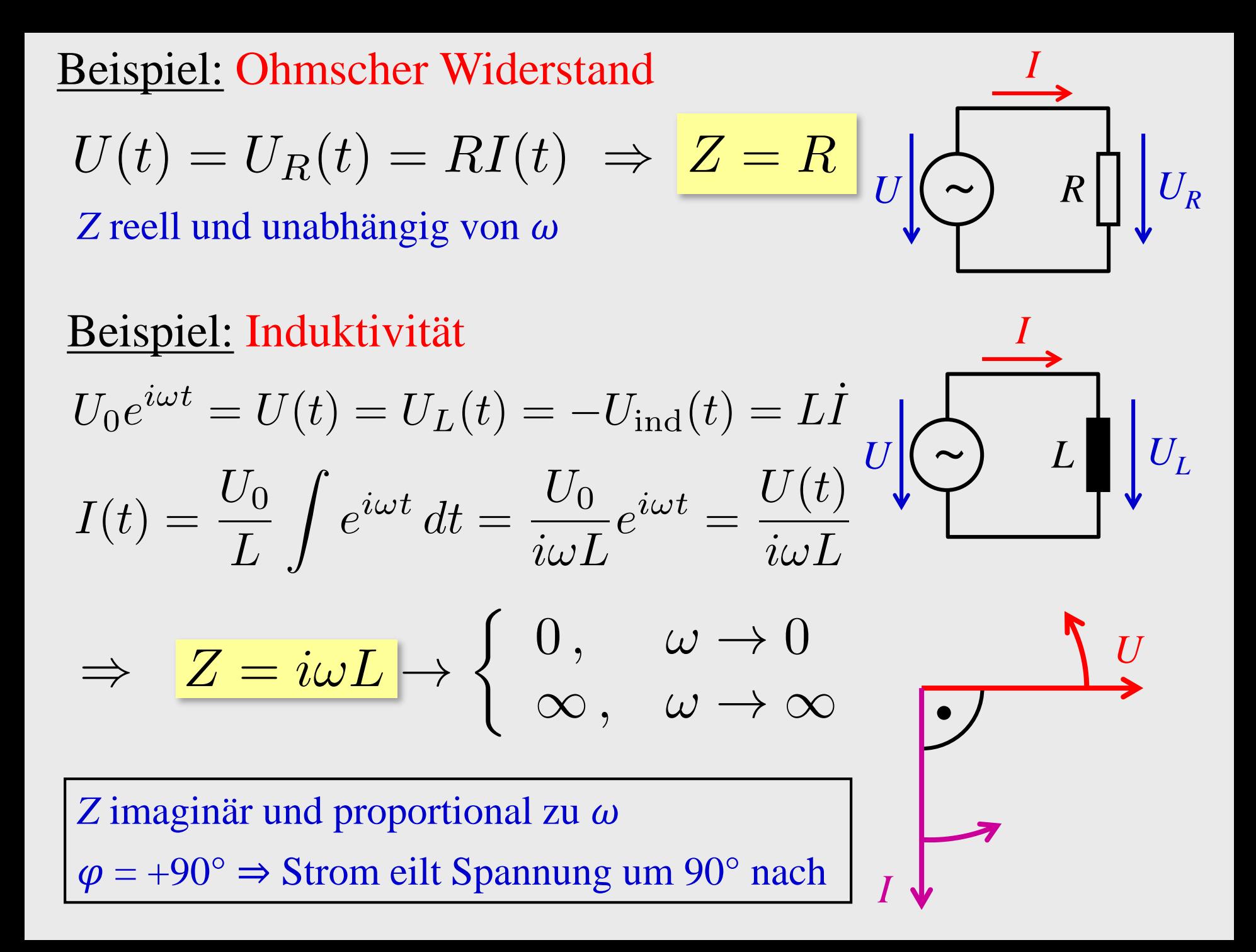

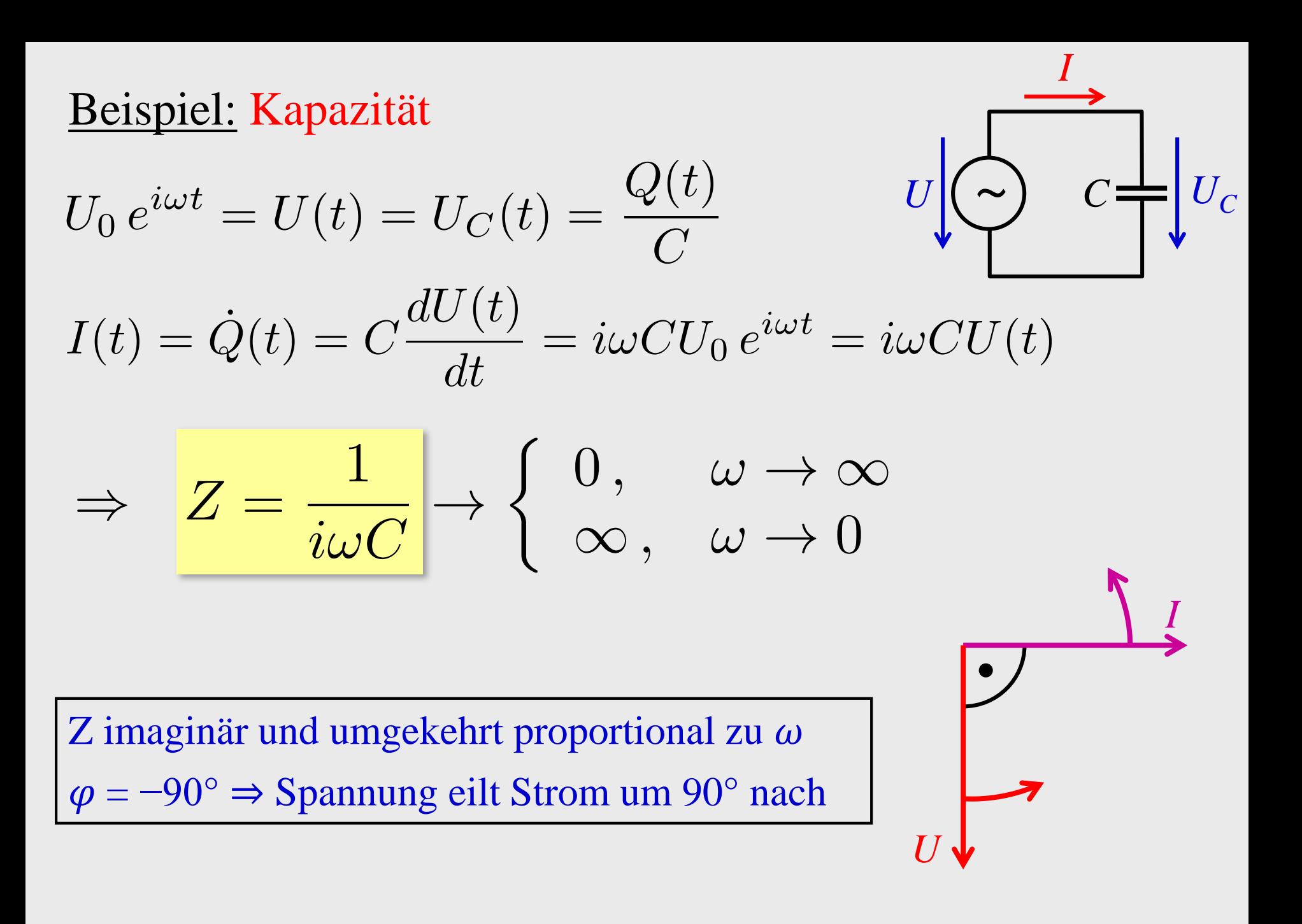

Beispiel: *RLC*-Serienschaltung *<sup>R</sup> <sup>L</sup> <sup>C</sup>*

$$
\begin{array}{c|c}\n & L & C \\
\hline\n\end{array}
$$

 $\overline{\phi}$ 

 $\overline{\omega C}$ 

*R*

Re*Z*

$$
Z = R + i\omega L + \frac{1}{i\omega C} = R + i\left(\omega L - \frac{1}{\omega C}\right)
$$

$$
\tan \varphi = \frac{\text{Im } Z}{\text{Re } Z} = \frac{1}{R} \left(\omega L - \frac{1}{\omega C}\right)
$$

 $\omega L$ <sup> $\sim$ </sup>

 $\overline{\omega C}$ 

 $\omega L$  -

Konstruktion im Zeigerdiagramm: Im*Z*

Dieses Beispiel:  $Re Z = R > 0$ 

$$
\Rightarrow \varphi \in [-90^{\circ}, +90^{\circ}]
$$

4.4.4. Wechselstromleistung<br>  $Z = \text{Re } Z + i \text{ Im } Z = |Z|e^{i\varphi} = \frac{U_0}{I_0} e^{i\varphi}$ Momentane Wechselstromleistung in Z:  $P(t) = \text{Re } U \cdot \text{Re } I = U_0 I_0 \cos(\omega t) \cos(\omega t - \varphi)$  $=U_0I_0\cos\varphi\cos^2(\omega t)+U_0I_0\sin\varphi\cos(\omega t)\sin(\omega t)$  $=\frac{1}{2}U_0I_0\cos\varphi\left(1+\cos(2\omega t)\right)+\frac{1}{2}U_0I_0\sin\varphi\sin(2\omega t)$ Bezeichnungen:

Wirkleistung:  $P_{\rm W} \equiv P_{\rm S} \cos \varphi$ Blindleistung:  $P_B \equiv P_S \sin \varphi$ Scheinleistung:  $P_{\rm S} \equiv \frac{1}{2} U_0 I_0 = U_{\rm eff} I_{\rm eff}$ 

Wirkleistung:  $P_{\rm W} \equiv P_{\rm S} \cos \varphi$ Blindleistung:  $P_B \equiv P_S \sin \varphi$ Scheinleistung:  $P_{\rm S} \equiv \frac{1}{2} U_0 I_0 = U_{\rm eff} I_{\rm eff}$ 

$$
P(t) = \frac{1}{2}U_0I_0\cos\varphi(1+\cos(2\omega t)) + \frac{1}{2}U_0I_0\sin\varphi\sin(2\omega t)
$$
  
=  $P_{\rm W}(1+\cos(2\omega t)) + P_{\rm B}\sin(2\omega t)$ 

# Mittlere Wechselstromleistung in Z:  $\overline{P} = P_{\rm W} \left( 1 + \overline{\cos(2\omega t)} \right) + P_{\rm B} \overline{\sin(2\omega t)} = P_{\rm W}$

- Wirkleistung: In Erwärmung von *Z* umgesetzte Leistung.
- Blindleistung: Keine Wärmeerzeugung; nur periodischer Auf- und Abbau von *E*- und *B*-Feldern in Kapazitäten und Induktivitäten.

Definition: Komplexe Leistung

$$
P \equiv \frac{1}{2}UI^* = \frac{1}{2}U_0 e^{i\omega t} I_0 e^{-i(\omega t - \varphi)} = \frac{1}{2}U_0 I_0 e^{i\varphi}
$$
  
\n
$$
\Rightarrow P = P_{\text{S}} e^{i\varphi} = P_{\text{W}} + iP_{\text{B}}
$$
  
\nEs gilt aber auch:  $P = \frac{1}{2}UI^* = \frac{1}{2}I_0^2 Z = \frac{1}{2}\frac{U_0^2}{Z^*}$   
\nAlso:  $P_{\text{S}} = \frac{1}{2}I_0^2 |Z|$ ,  $P_{\text{W}} = \frac{1}{2}I_0^2 \text{ Re } Z$ ,  $P_{\text{B}} = \frac{1}{2}I_0^2 \text{ Im } Z$ 

Scheinwiderstand:  $|Z|$  $\operatorname{Re}Z$ Wirkwiderstand: Blindwiderstand: Im Z

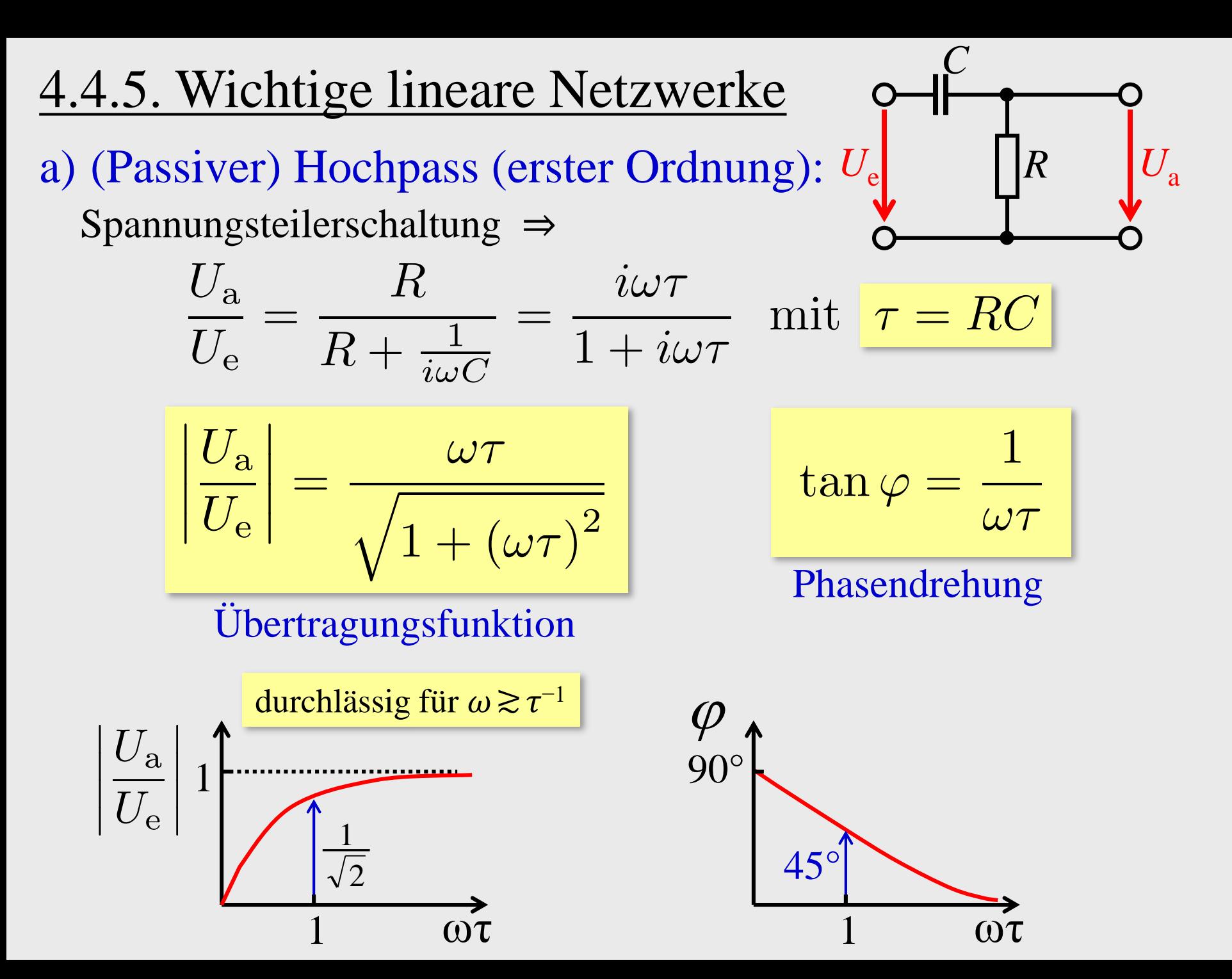

b)(Passiver) Tiefpass (erster Ordnung):

Spannungsteilerschaltung ⇒

$$
\frac{U_{\rm a}}{U_{\rm e}} = \frac{\frac{1}{i\omega C}}{R + \frac{1}{i\omega C}} = \frac{1}{1 + i\omega\tau}
$$

 $\sqrt{1+\left(\omega\tau\right)^2}$ 

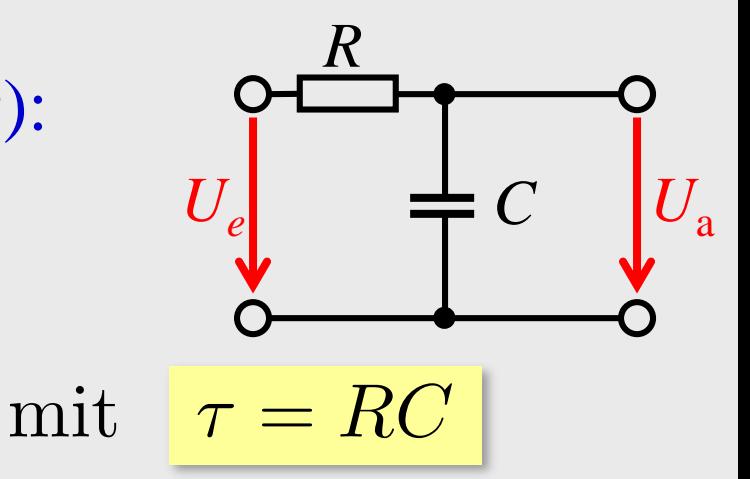

 $\tan\varphi=-\omega\tau$ 

#### Phasendrehung

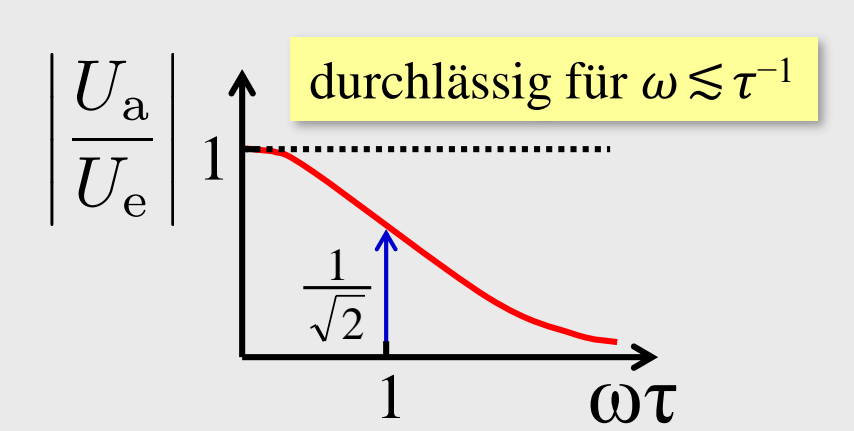

Übertragungsfunktion

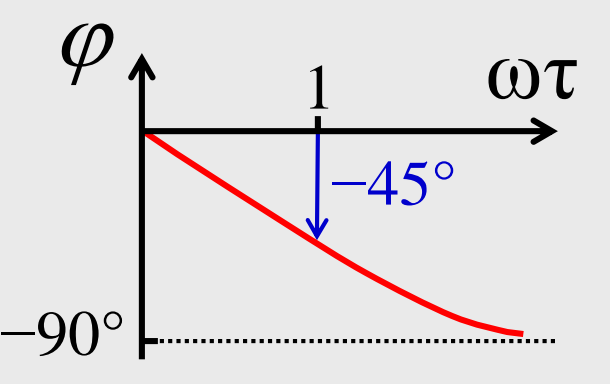

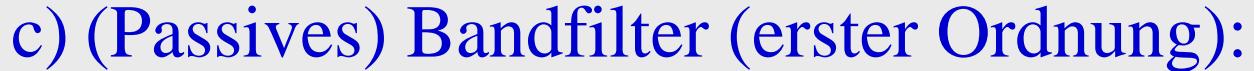

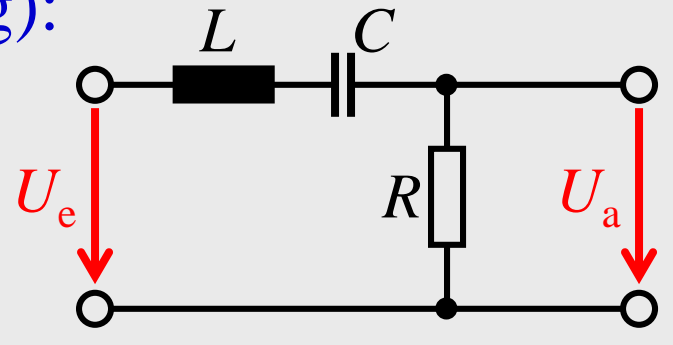

Spannungsteilerschaltung ⇒

$$
\frac{U_{\rm a}}{U_{\rm e}} = \frac{R}{R + i \left(\omega L - \frac{1}{\omega C}\right)} = \frac{1}{1 + i \frac{\omega L}{R} \left(1 - \frac{1}{\omega^2 LC}\right)}
$$

$$
= \frac{1}{1 + i \frac{\omega}{\Delta \omega} \left(1 - \frac{\omega_{\rm R}^2}{\omega^2}\right)}
$$

Resonanzfrequenz Bandbreite Gütefaktor  $\omega_{\rm R}$ 

$$
\Delta \omega = \frac{R}{L}
$$

 $\omega_{\rm R}$ 

$$
\frac{U_{\rm a}}{U_{\rm e}} = \frac{1}{1 + i \frac{\omega}{\Delta \omega} \left(1 - \frac{\omega_{\rm R}^2}{\omega^2}\right)} \quad \underbrace{U_{\rm e}}_{\text{true}} = \frac{L}{\sqrt{1 + \frac{\omega^2}{(\Delta \omega)^2} \left(1 - \frac{\omega_{\rm R}^2}{\omega^2}\right)^2}} \quad \underbrace{U_{\rm e}}_{\text{tan } \varphi} = -\frac{\omega}{\Delta \omega} \left(1 - \frac{\omega_{\rm R}^2}{\omega^2}\right)}
$$
\n
$$
\underbrace{\frac{U_{\rm a}}{U_{\rm e}} \Big|_{\text{interragungsfunktion}} \frac{1}{U_{\rm e}} \quad \underbrace{\frac{\varphi}{1 + \frac{\omega^2}{\omega^2} \left(1 - \frac{\omega_{\rm R}^2}{\omega^2}\right)^2}}_{\text{phasendrehung}} \quad \underbrace{\frac{\varphi}{1 + \frac{\omega^2}{\omega^2} \left(1 - \frac{\omega_{\rm R}^2}{\omega^2}\right)^2}}_{\text{true}} \quad \underbrace{\frac{\varphi}{1 + \frac{\omega^2}{\omega^2} \left(1 - \frac{\omega_{\rm R}^2}{\omega^2}\right)^2}}_{\text{true}} \quad \underbrace{\frac{\varphi}{1 + \frac{\omega^2}{\omega^2} \left(1 - \frac{\omega_{\rm R}^2}{\omega^2}\right)^2}}_{\text{true}} \quad \underbrace{\frac{\varphi}{1 + \frac{\omega^2}{\omega^2} \left(1 - \frac{\omega_{\rm R}^2}{\omega^2}\right)^2}}_{\text{true}} \quad \underbrace{\frac{\varphi}{1 + \frac{\omega^2}{\omega^2} \left(1 - \frac{\omega_{\rm R}^2}{\omega^2}\right)^2}}_{\text{true}} \quad \underbrace{\frac{\varphi}{1 + \frac{\omega^2}{\omega^2} \left(1 - \frac{\omega_{\rm R}^2}{\omega^2}\right)^2}}_{\text{true}} \quad \underbrace{\frac{\varphi}{1 + \frac{\omega^2}{\omega^2} \left(1 - \frac{\omega_{\rm R}^2}{\omega^2}\right)^2}}_{\text{true}} \quad \underbrace{\frac{\varphi}{1 + \frac{\omega^2}{\omega^2} \left(1 - \frac{\omega_{\rm R}^2}{\omega^2}\right)^2}}_{\text{true}} \quad \underbrace{\
$$

 $-90^\circ$ 

durchlässig für  $\omega \approx \omega_{\rm R} \pm \Delta \omega/2$ 

d)(Passives) Bandsperrfilter (erster Ordnung):

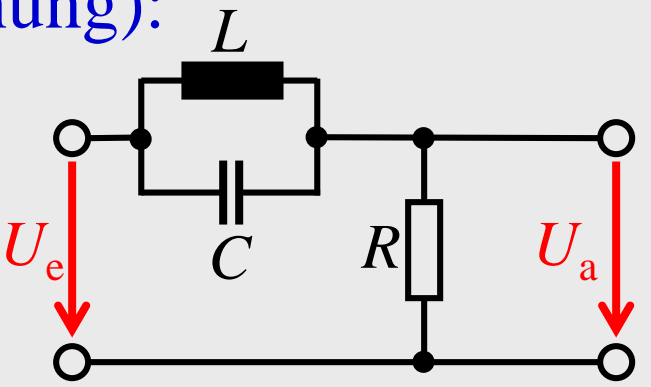

Spannungsteilerschaltung ⇒

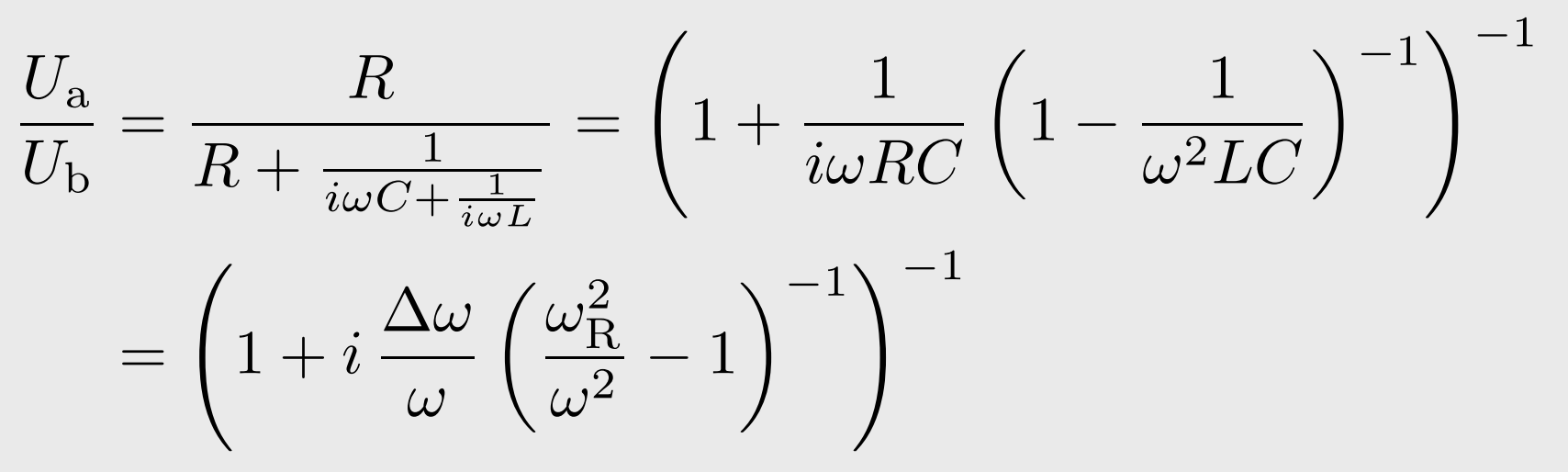

Resonanzfrequenz Bandbreite Gütefaktor

$$
\omega_{\rm R} = \frac{1}{\sqrt{LC}}
$$

$$
\Delta \omega = \frac{1}{RC}
$$

$$
Q = \frac{\omega_{\rm R}}{\Delta \omega} = R \sqrt{\frac{C}{L}}
$$

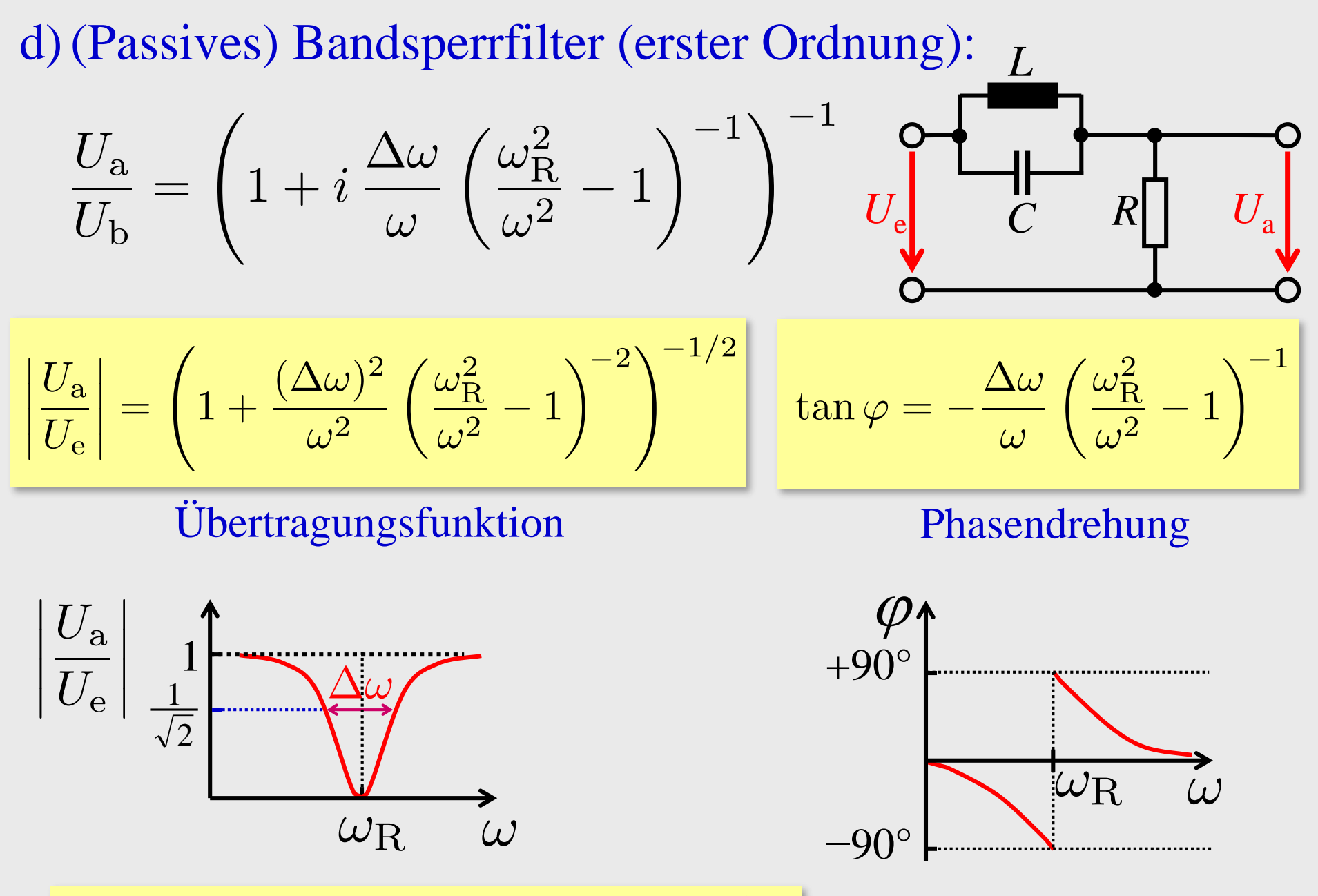

undurchlässig für  $\omega \approx \omega_R \pm \Delta \omega/2$ 

# 4.4.6. Schwingkreise

# a) Freie Schwingung

$$
\begin{aligned}\n\text{Maschenregel} &\Rightarrow \quad \frac{Q}{C} + RI + L\dot{I} = 0 \\
&\Leftrightarrow \quad \frac{Q}{C} + R\dot{Q} + L\ddot{Q} = 0\n\end{aligned}
$$

$$
\left[\frac{Q}{L}\right]_R^C
$$

Mechanisches Analogon:

$$
Dx + \gamma \dot{x} + m\ddot{x} = 0
$$

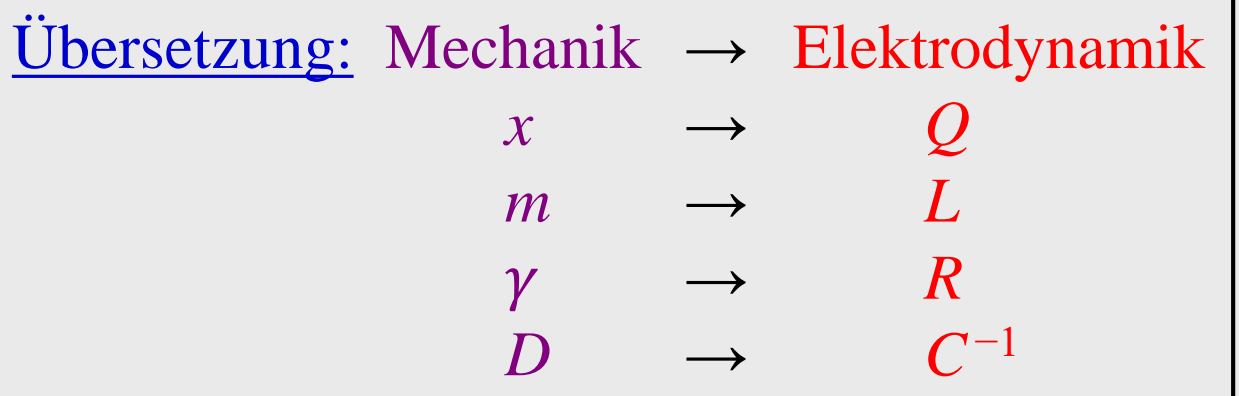

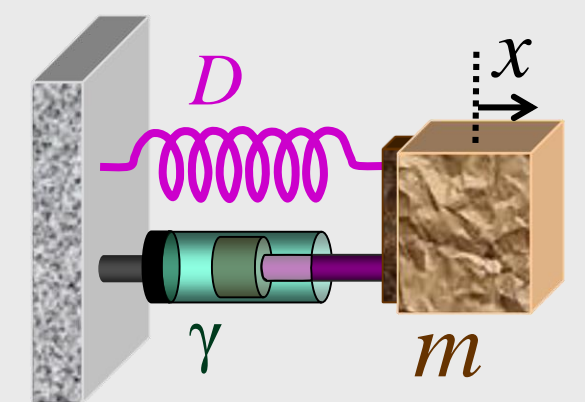

$$
Dx + \gamma \dot{x} + m\ddot{x} = 0
$$

$$
\frac{Q}{C} + R\dot{Q} + L\ddot{Q} = 0
$$

Lösung übersetzt aus Mechanik:

Schwingfall: 
$$
R < 2\sqrt{L/C}
$$
  
\n $Q \sim e^{-t/\tau} e^{i\omega t}$   $\tau = \frac{2L}{R}$   $\omega = \sqrt{\frac{1}{LC} - \frac{1}{\tau^2}}$   
\nAperiodischer Grenzfall:  $R = 2\sqrt{L/C}$   
\n $Q \sim (t + \text{const.})e^{-t/\tau}$   $\tau = \sqrt{LC}$   
\nKriechfall:  $R > 2\sqrt{L/C}$   
\n $Q \sim e^{-t/\tau}$   $\frac{1}{\tau_{\pm}} = \frac{R}{2L} \pm \sqrt{\frac{R^2}{4L^2} - \frac{1}{LC}}$ 

# Messung am Analogrechner

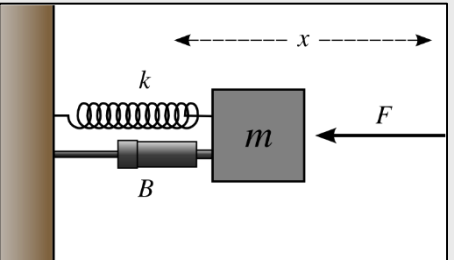

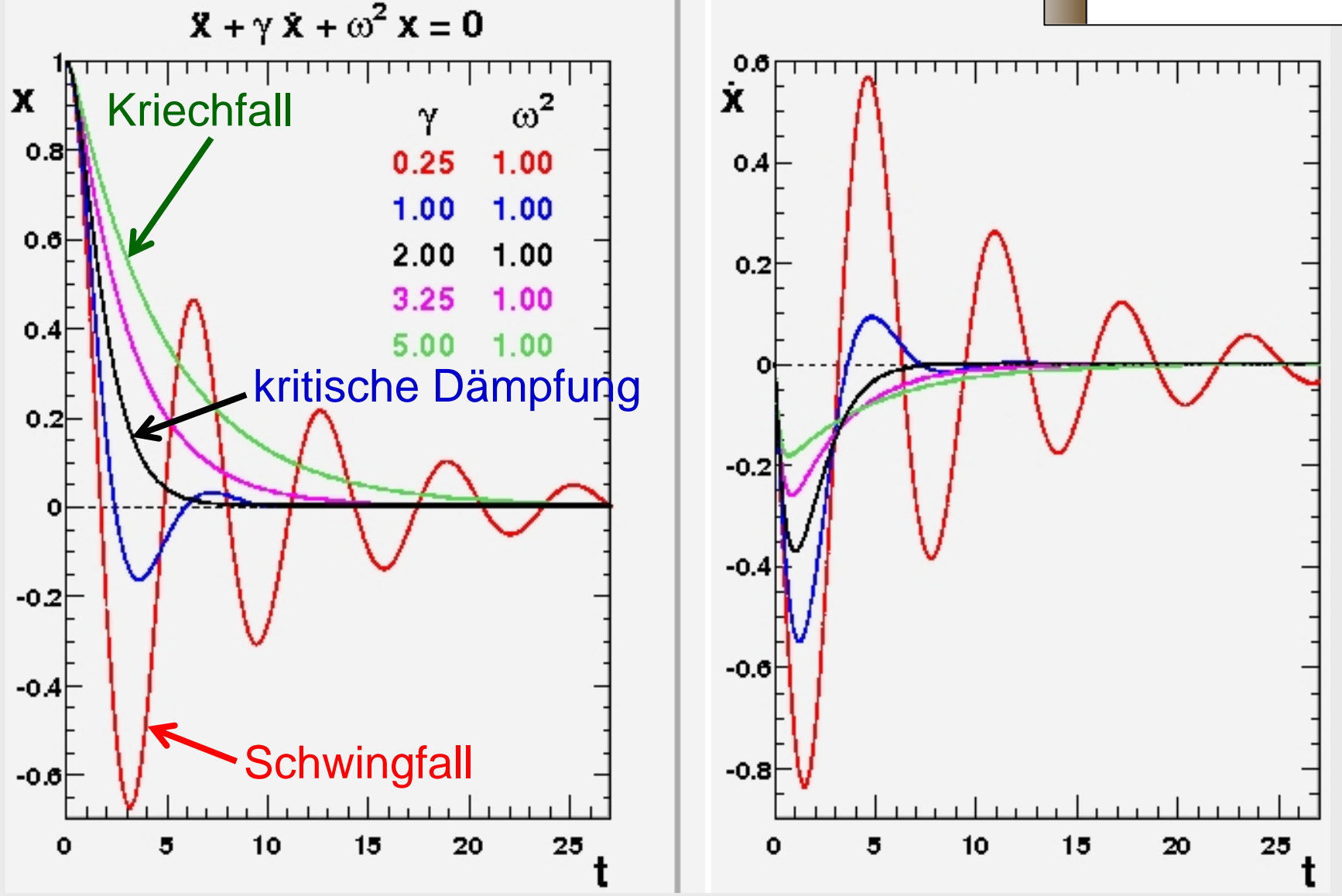

b) Erzwungene Schwingung und Resonanz

( Übersetzung aus Mechanik)

Serienschwingkreis:  $U(t) \leftrightarrow F(t)$ 

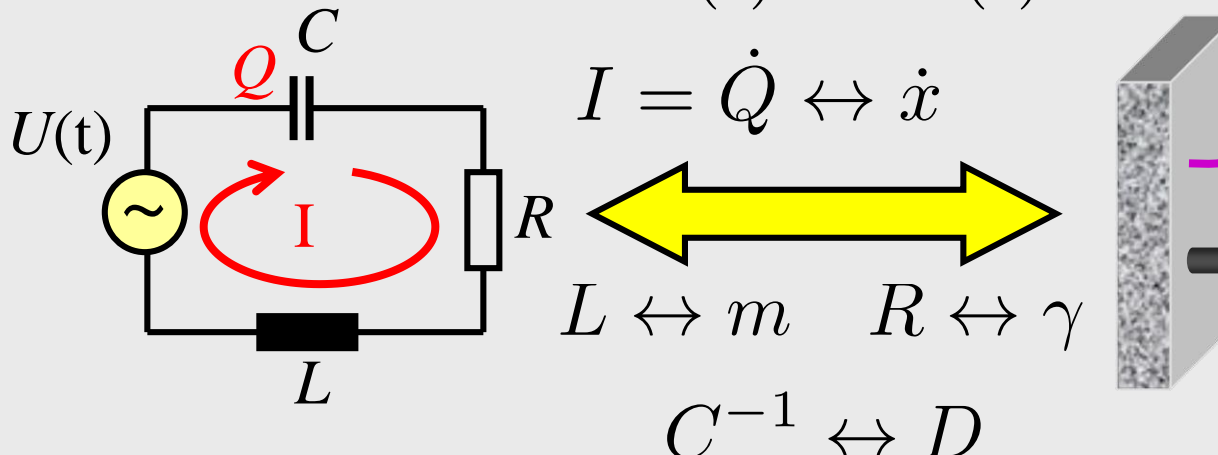

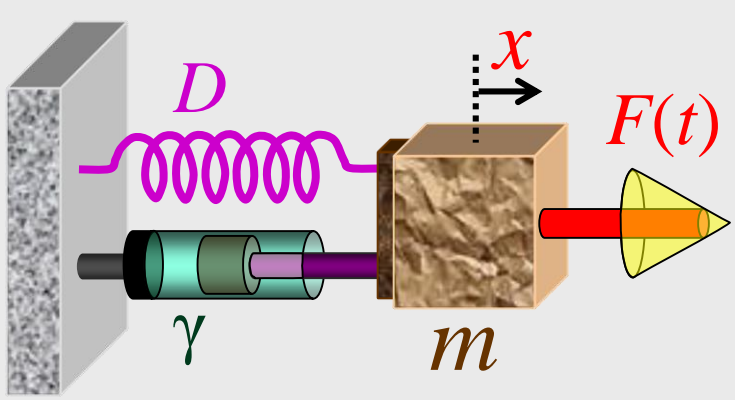

Nach Einschwingen:

Äquivalent zu Übertragungsfunktion des Bandpassfilters!

Resonanzfrequencies: 
$$
\omega_R = \frac{1}{\sqrt{LC}} \Rightarrow |Z| = R
$$
 minimal  
(für  $I \leftrightarrow \dot{x}$ )  
Bandbreite:  $\Delta \omega = \frac{R}{L}$ 

# Messung am Analogrechner

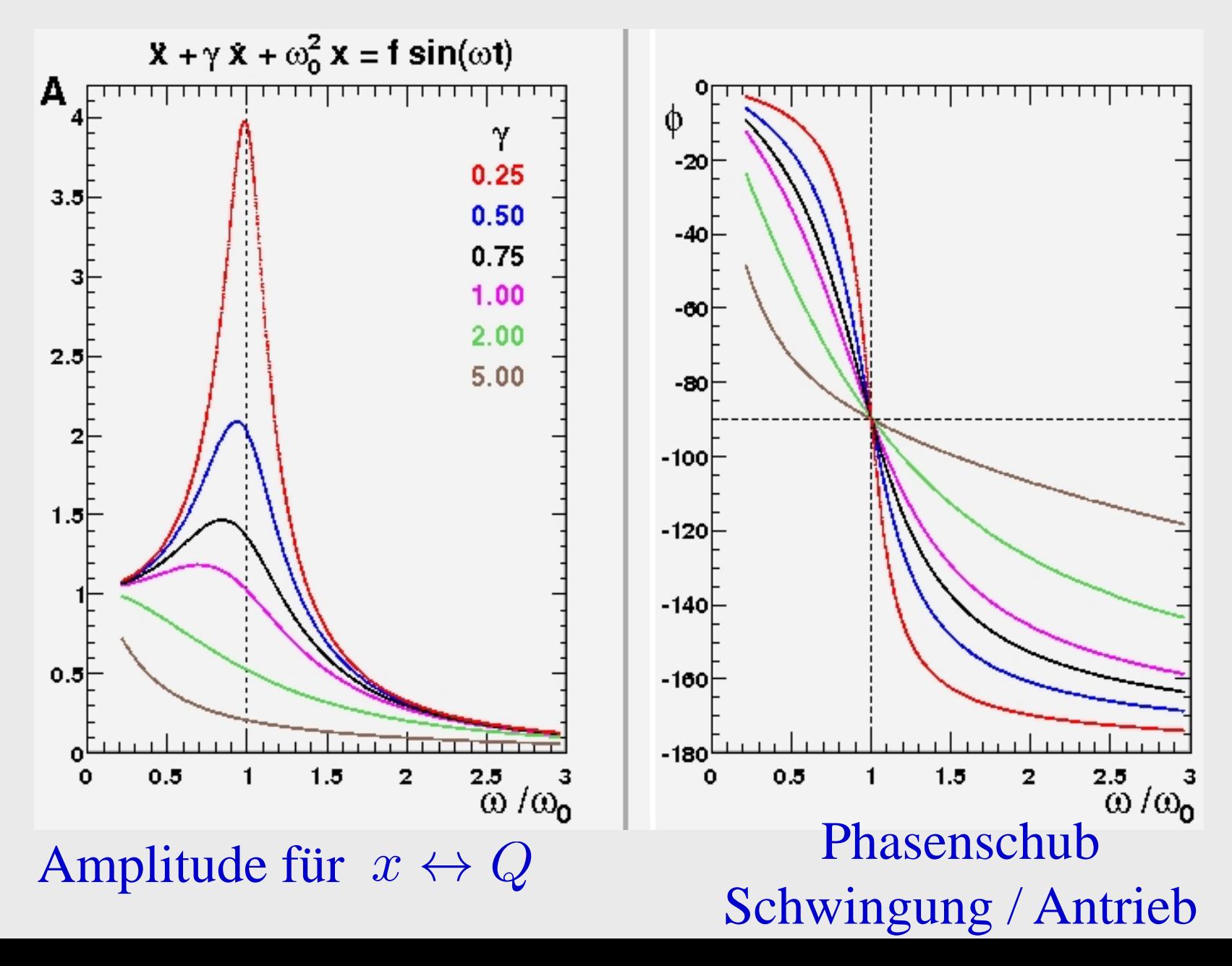

Parallelschwingkreis:

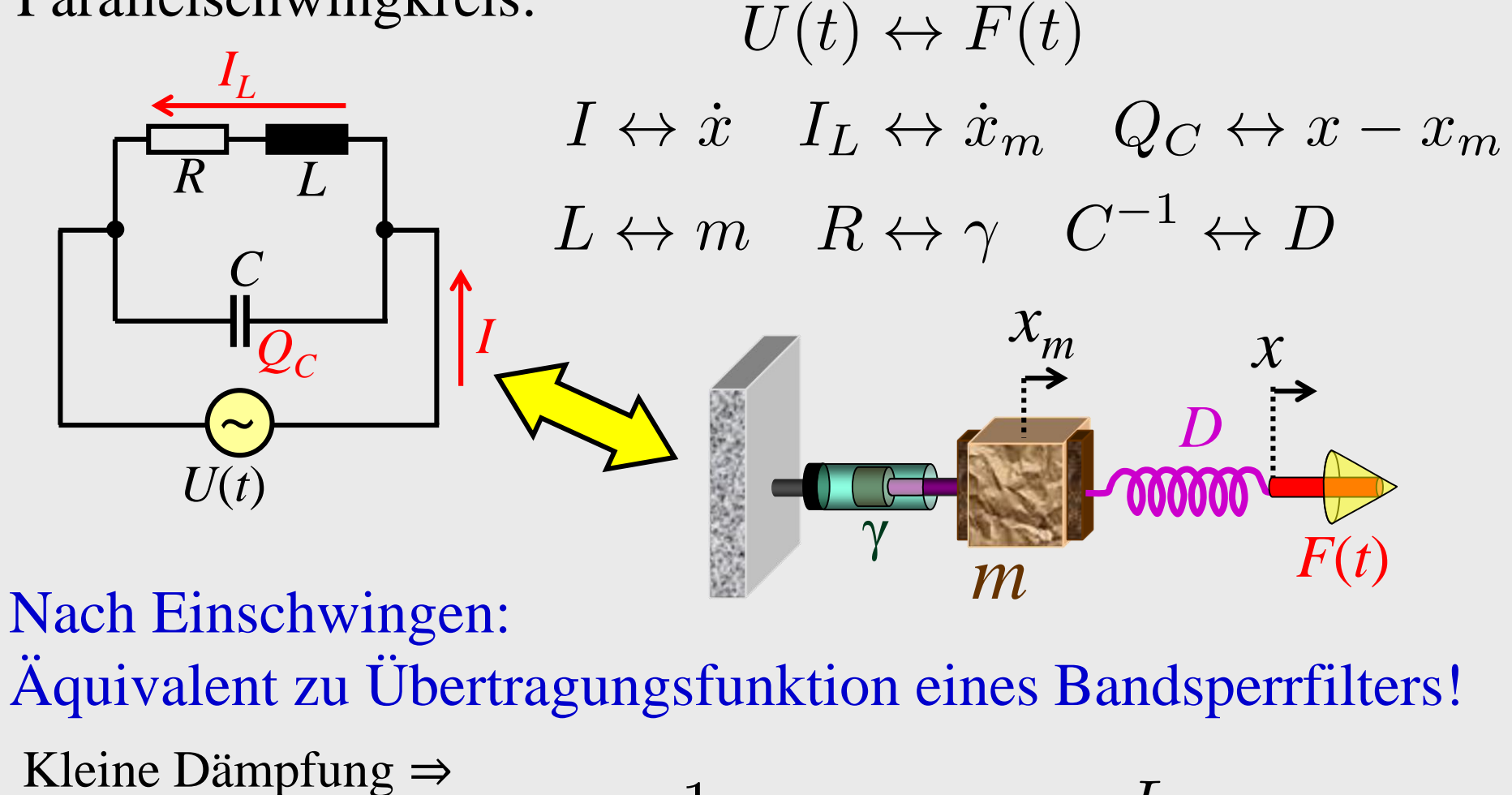

Bandbreite:  $\Delta \omega \approx \frac{R}{L}$ Resonanzfrequenz:  $\omega_R \approx \frac{1}{\sqrt{LC}}$   $\Rightarrow$   $|Z| \approx \frac{L}{RC}$  maximal

# c) Gekoppelte Schwingkreise

 $(\rightarrow$  gekoppelte mechanische Schwinger)

Induktive Kopplung:

$$
L_1 \ddot{Q}_1 + R_1 \dot{Q}_1 + \frac{1}{C_1} Q_1 = - L_{12} \ddot{Q}_2
$$

$$
L_2\ddot{Q}_2+R_2\dot{Q}_2+\frac{1}{C_2}Q_2=-L_{12}\ddot{Q}_1
$$

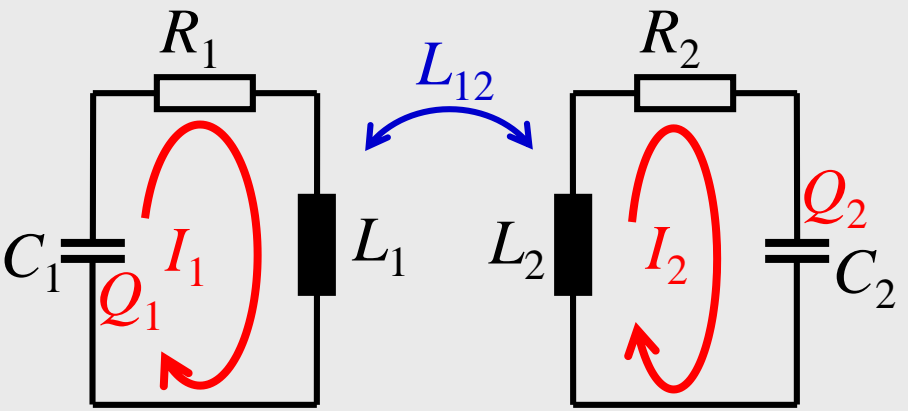

Lösungsweg: Transformation auf Normalkoordinaten

Beispiel: 
$$
L_1 = L_2 = L
$$
  $C_1 = C_2 = C$   $R_1 = R_2 = R$   
\nNormalkoord.:  $Q_{\pm} = Q_1 \pm Q_2$ ,  $(L \pm L_{12})\ddot{Q}_{\pm} + R\dot{Q}_{\pm} + \frac{1}{C}Q_{\pm} = 0$   
\nEigenfrequency:  $\omega_{\pm} = \sqrt{\frac{1}{(L \pm L_{12})C} - \frac{1}{4}\alpha_{\pm}^2}$ ,  $\alpha_{\pm} = \frac{R}{L \pm L_{12}}$   
\nNormalmodern (Schwingfall):  $Q_{\pm} \sim e^{-\frac{1}{2}\alpha_{\pm}t}e^{i\omega_{\pm}t}$ 

Analoges Verfahren →

#### Kapazitive Kopplung:

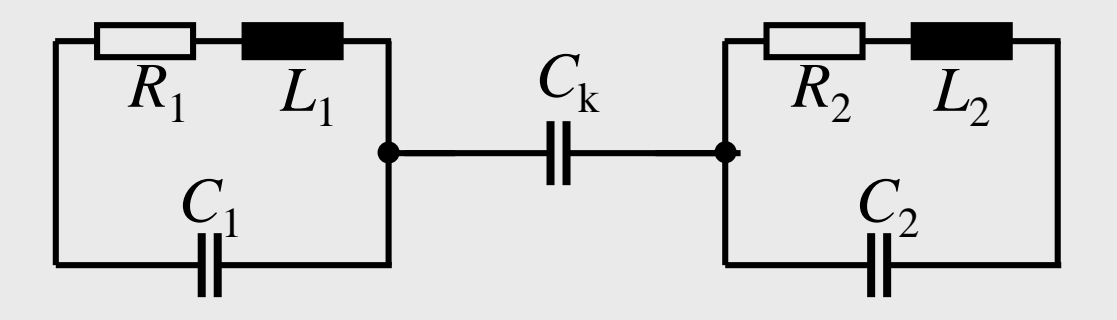

Galvanische Kopplung:

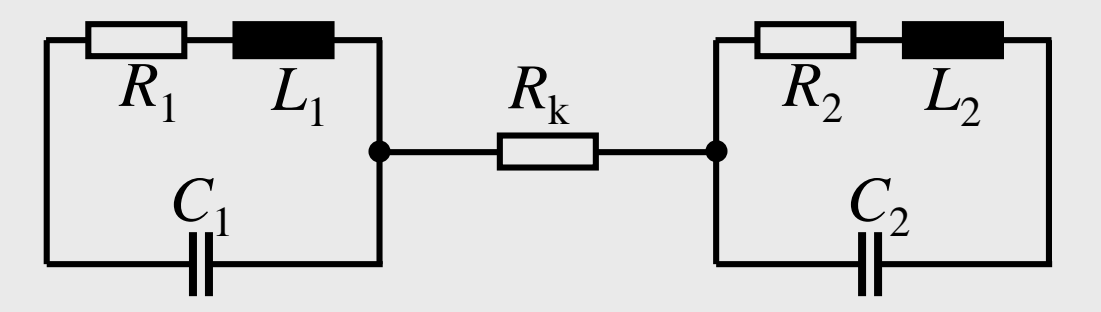

# 4.4.7. Der Transformator

# Motivation:

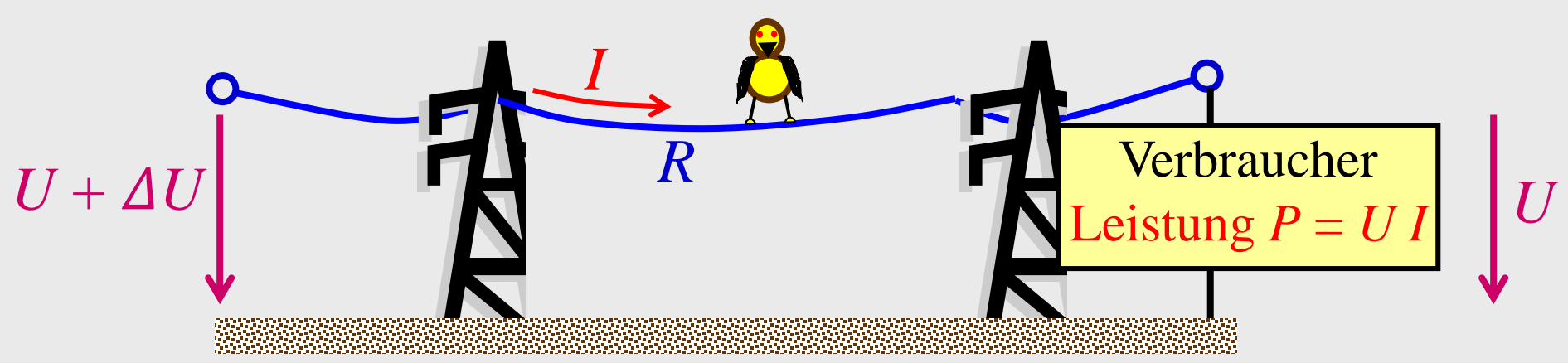

Relativer Leistungsverlust in der Leitung:

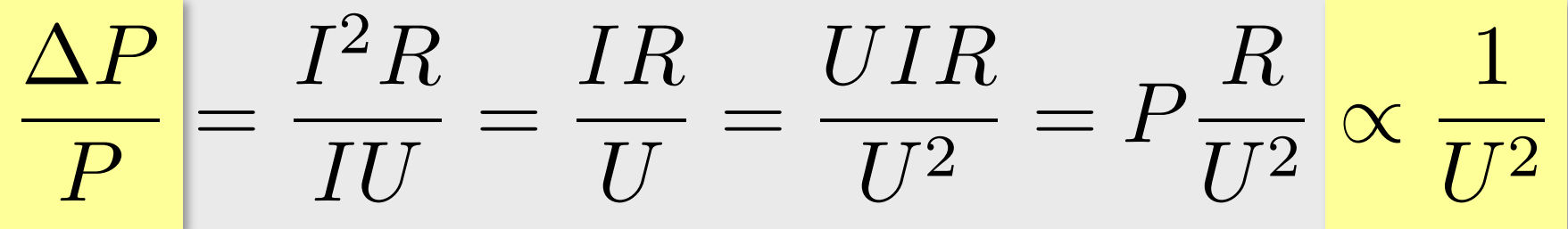

- Umwandlung der Eingangsspannung auf Hochspannung
- Übertragung über Hochspannungsleitung
- Umwandlung der Ausgangsspg. auf Verbraucherspannung (z.B. 230V)

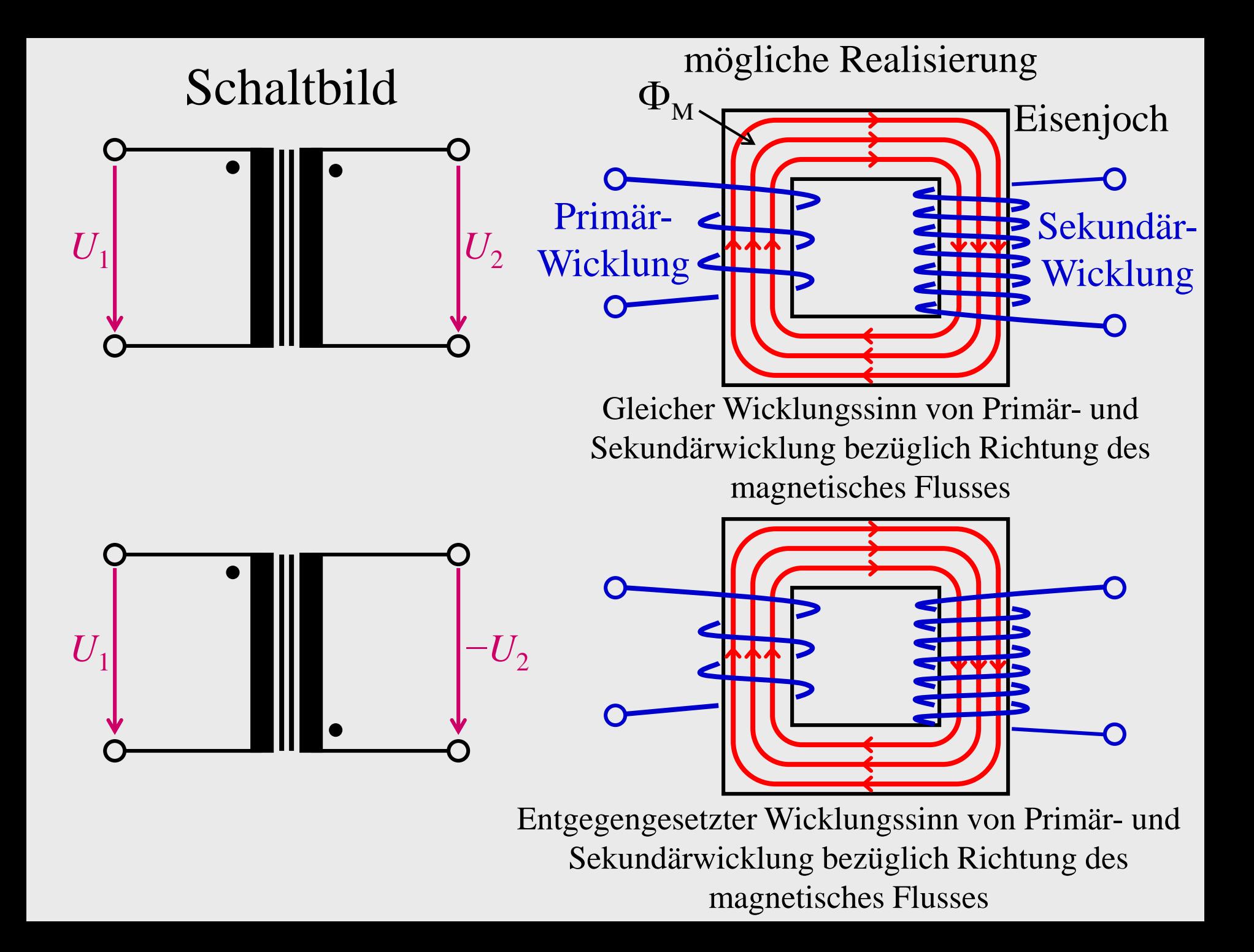

Definition: Kopplungsstärke

$$
k = \frac{L_{12}}{\sqrt{L_1 L_2}} \in [0, 1]
$$

Bemerkung: Idealer Transformator ⇔ keine Streufeld- etc. Verluste ⇔ gesamter magnetischer Fluss

durchsetzt beide Spulen

$$
U_{1} \cup \left[\begin{matrix} 1 \\ U_{\text{ind}}^{(1)} \\ \vdots \\ U_{\text{ind}}^{(1)} \\ \vdots \\ U_{1}^{(1)} \end{matrix} \right] \cup \left[\begin{matrix} 1 \\ 0 \\ 0 \\ 0 \end{matrix} \right] U_{2} \cup \left[\begin{matrix} 2 \\ 0 \\ 0 \\ 0 \end{matrix} \right] Z
$$

 $\Leftrightarrow k=1$ 

Induktionsgesetz  $U_{\text{ind}}^{(1)} = -L_1 \dot{I}_1 - L_{12} \dot{I}_2$   $U_{\text{ind}}^{(2)} = -L_2 \dot{I}_2 - L_{12} \dot{I}_1$  $U_2 = U_{\text{ind}}^{(2)} = Z I_2$ Maschenregel  $U_1 = -U_{ind}^{(1)}$  $I_1 = i\omega I_1$  $I_2 = i\omega I_2$ Wechselstrom  $-k\sqrt{\frac{L_2}{L_1}}$  $-k<sub>1</sub>$  $I_2$  $rac{U_2}{U_1} = \frac{-\kappa \sqrt{\frac{L_1}{L_1}}}{1 + i \omega (1 - k^2) \frac{L_2}{Z}}$ Tafelrechnung  $\sqrt{I_1}$ 

Tafelrechnung zum Transformator (1)

Induktionsgesetz  $U_{\text{ind}}^{(1)} = -L_1 \dot{I}_1 - L_{12} \dot{I}_2$   $U_{\text{ind}}^{(2)} = -L_2 \dot{I}_2 - L_{12} \dot{I}_1$  $U_2 = U_{\text{ind}}^{(2)} = Z I_2$ Maschenregel  $U_1 = -U_{\text{ind}}^{(1)}$  $\dot{I}_2 = i\omega I_2$ Wechselstrom  $\dot{I}_1 = i\omega I_1$ 

$$
ZI_2 = U_{\text{ind}}^{(2)} = -L_2 \dot{I}_2 - L_{12} \dot{I}_1 = -i\omega L_2 I_2 - i\omega L_{12} I_1
$$

$$
-i\omega L_{12} I_1 = (Z + i\omega L_2) I_2
$$

$$
\frac{I_2}{I_1} = \frac{-i\omega L_{12}}{Z + i\omega L_2} = \frac{-\frac{L_{12}}{L_2}}{1 + \frac{Z}{i\omega L_2}} = \frac{-k\sqrt{\frac{L_1}{L_2}}}{1 + \frac{Z}{i\omega L_2}}
$$

### Tafelrechnung zum Transformator (2)

Induktionsgesetz  $U_{\text{ind}}^{(1)} = -L_1 \dot{I}_1 - L_{12} \dot{I}_2$   $U_{\text{ind}}^{(2)} = -L_2 \dot{I}_2 - L_{12} \dot{I}_1$ Maschenregel  $U_1 = -U_{\text{ind}}^{(1)}$  $U_2 = U_{ind}^{(2)} = Z I_2$ Wechselstrom  $\dot{I}_1 = i\omega I_1$  $I_2 = i\omega I_2$  $\frac{I_2}{I_1} = \frac{-k\sqrt{\frac{L_1}{L_2}}}{1 + \frac{Z}{i\omega L_2}}$  $U_1 = L_1 \dot{I}_1 + L_{12} \dot{I}_2 = i \omega L_1 I_1 + i \omega L_{12} I_2 = i \omega I_2 \left( L_1 \frac{I_1}{I_2} + L_{12} \right)$  $= \frac{i\omega}{Z}\left(L_1\frac{1+\frac{Z}{i\omega L_2}}{-k\sqrt{\frac{L_1}{L_2}}}+k\sqrt{L_1L_2}\right)U_2 = \frac{i\omega}{Z}\frac{L_1+\frac{Z}{i\omega}\frac{L_1}{L_2}-k^2L_1}{-k\sqrt{\frac{L_1}{L_2}}}U_2$  $= \frac{\frac{L_1}{L_2} + i\omega(1 - k^2)\frac{L_1}{Z}}{-k\sqrt{\frac{L_1}{L_2}}} U_2 = \frac{1 + i\omega(1 - k^2)\frac{L_2}{Z}}{-k\sqrt{\frac{L_2}{L_1}}} U_2$ 

$$
\frac{U_2}{U_1} = \frac{-k\sqrt{\frac{L_2}{L_1}}}{1 + i\omega(1 - k^2)\frac{L_2}{Z}} \qquad \underbrace{U_1 \left| U_1^{(1)} \right|}_{\text{ind}} \left( \underbrace{U_2^{(2)} \left| U_2 \right|}_{\text{ind}} Z \right)
$$
\n
$$
\frac{I_2}{I_1} = \frac{-k\sqrt{\frac{L_1}{L_2}}}{1 + \frac{Z}{i\omega L_2}} \qquad \underbrace{U_1 \left| U_1^{(1)} \right|}_{\text{ind}} \left( \underbrace{U_2 \left| U_2 \right|}_{\text{ind}} Z \right)
$$

$$
Idealer Transformator \t k = 1
$$

 $\frac{U_{2}}{U_{1}}=-\frac{N_{2}}{N_{1}}$ 

Spulen gleichen Volumens Windungszahlen  $N_1$ ,  $N_2$ 

$$
L_{1,2} = \mu \mu_0 V N_{1,2}^2 \Rightarrow \sqrt{\frac{L_2}{L_1}} = \frac{N_2}{N_1}
$$

$$
\frac{I_2}{I_1} = -\frac{1}{1 + \frac{Z}{i\omega L_2}} \frac{N_1}{N_2}
$$

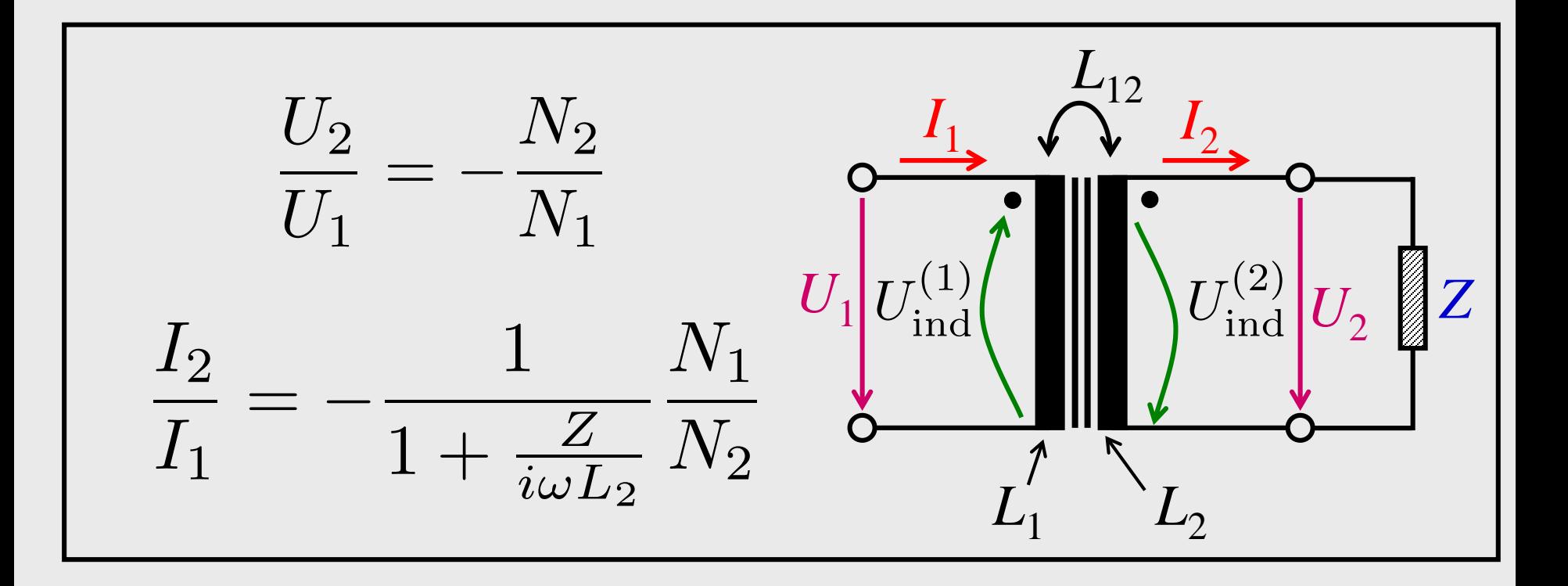

$$
|Z| \gg \omega L_2 \Rightarrow I_2 \to 0
$$
  

$$
|Z| \ll \omega L_2 \Rightarrow \frac{I_2}{I_1} \approx -\frac{N_1}{N_2}
$$

# Anwendungen:

- Transformation auf Hochspannung
- Hochstromanwendung:  $N_1 \gg 1$ ,  $N_2 = 1$

 $\Rightarrow I_2 \gg I_1 \Rightarrow P = RI_2^2$  groß

z.B. Rinne mit

Metallschmelze

- $\rightarrow$  Aluminium-Schmelzen  $\rightarrow$  Edelstahl-Gewinnung
- •Punktschweißen
- •Aufheizen von Werkstücken durch Wirbelströme
- •Betatron-Beschleuniger

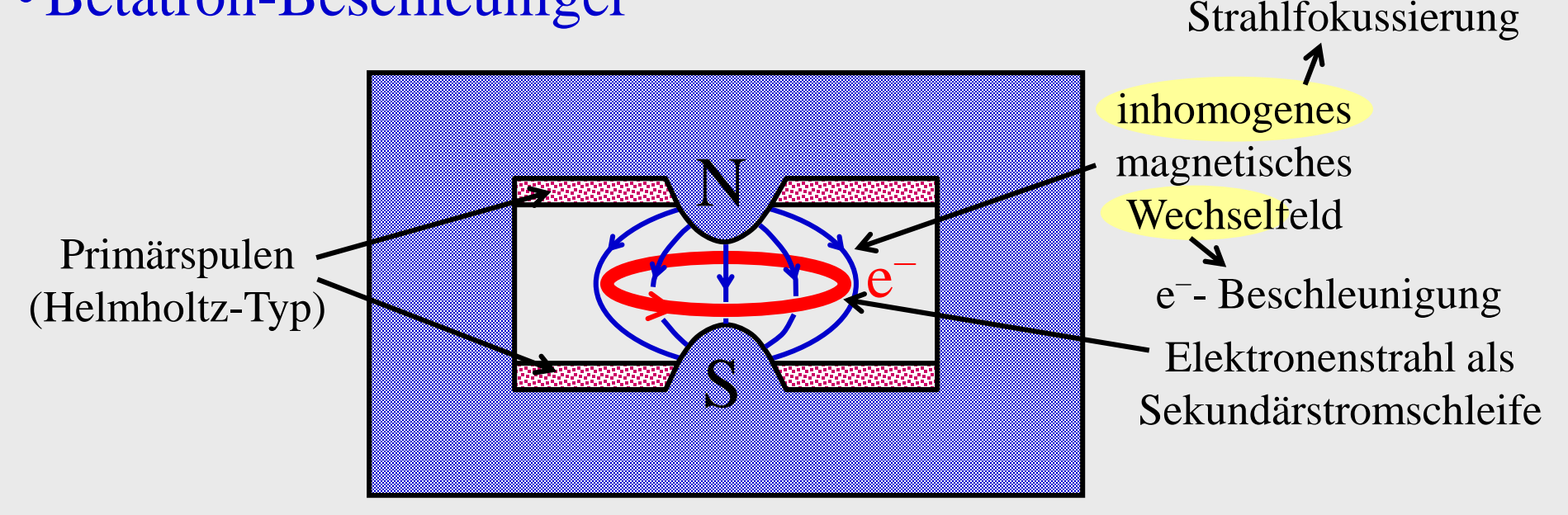

## 4.4.8. Hochfrequenzleitung: Der Skineffekt

Elektrischer Leiter  $\rightarrow$  ohmscher Widerstand und Induktivität:  $Z = R + i\omega L$  $\Rightarrow$  induktive Effekte dominieren für  $\omega > R/L$  (typisch  $\nu \ge O(MHz)$ )

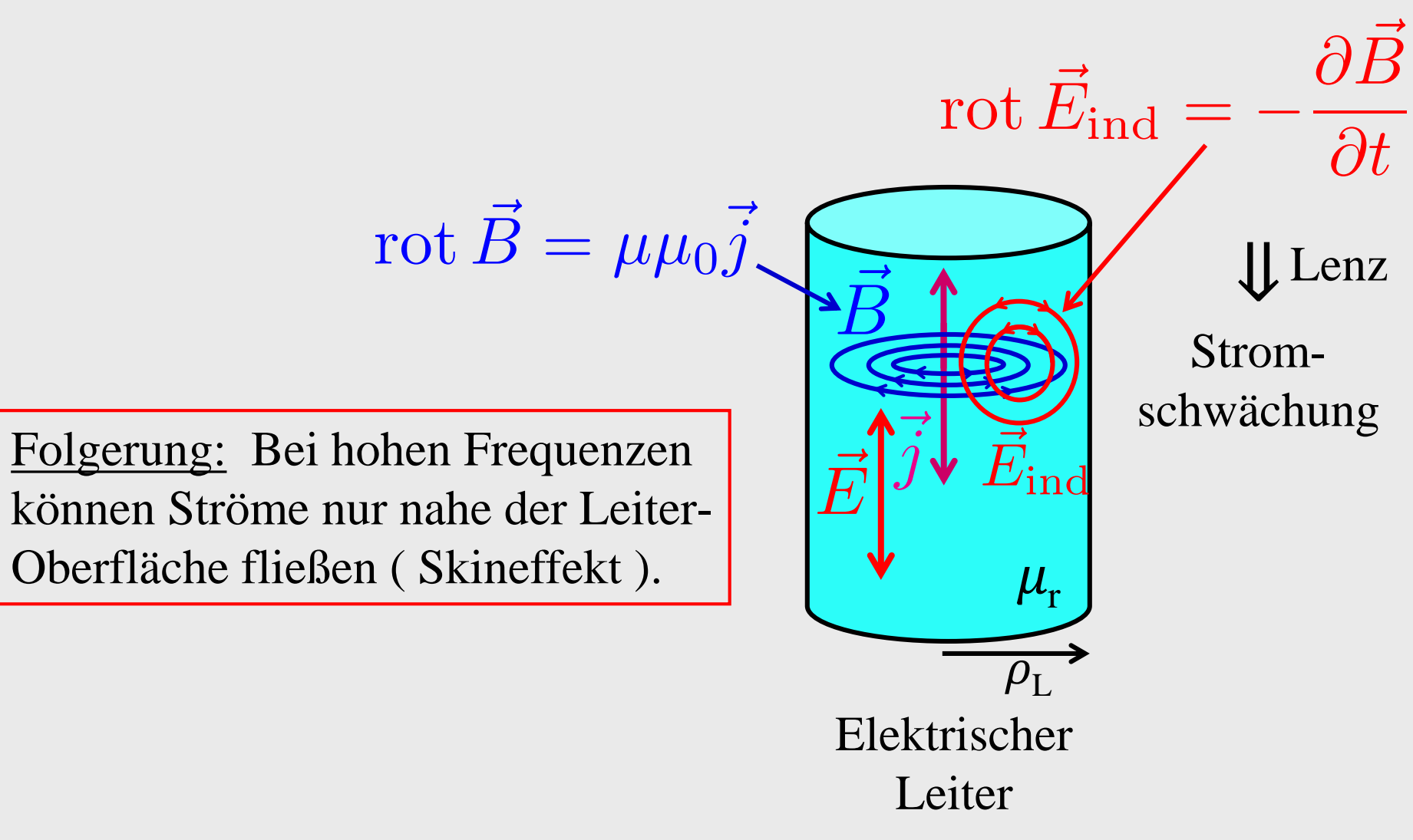

#### Quantitative Untersuchung ( $\rightarrow$  Theorie)  $\Rightarrow$  Eindringtiefe des Stroms

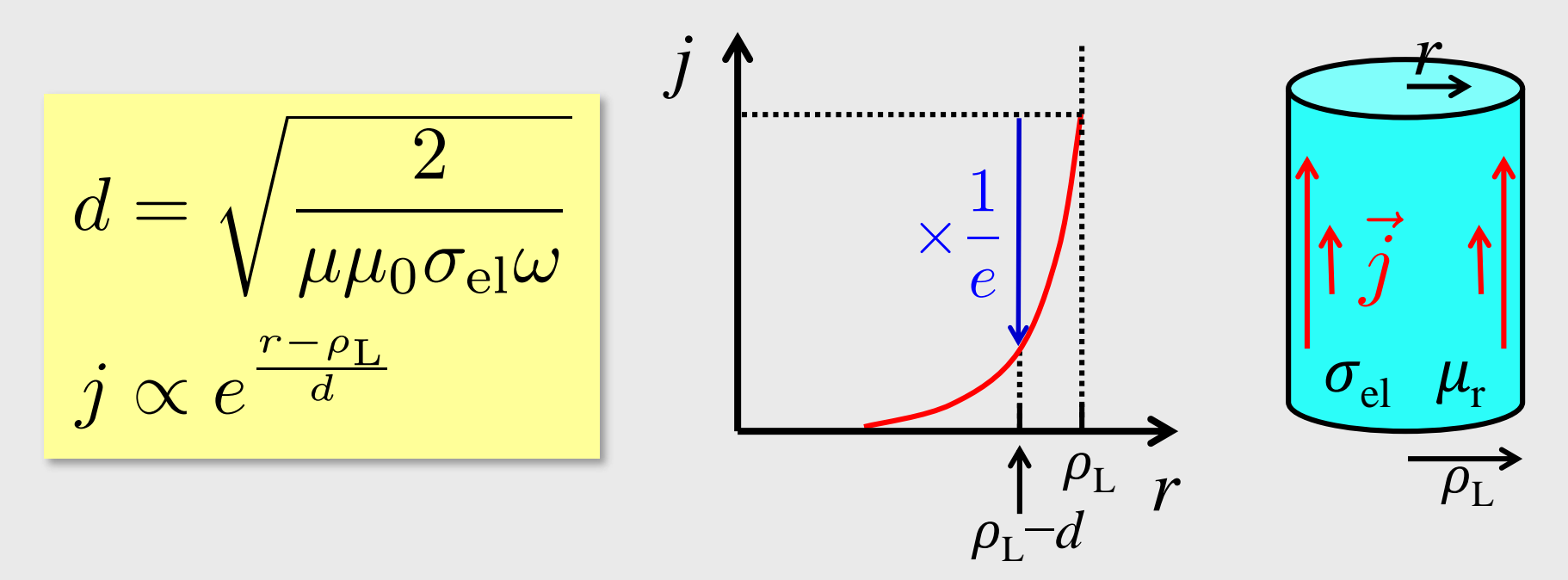

Beispiel: Kupferleiter

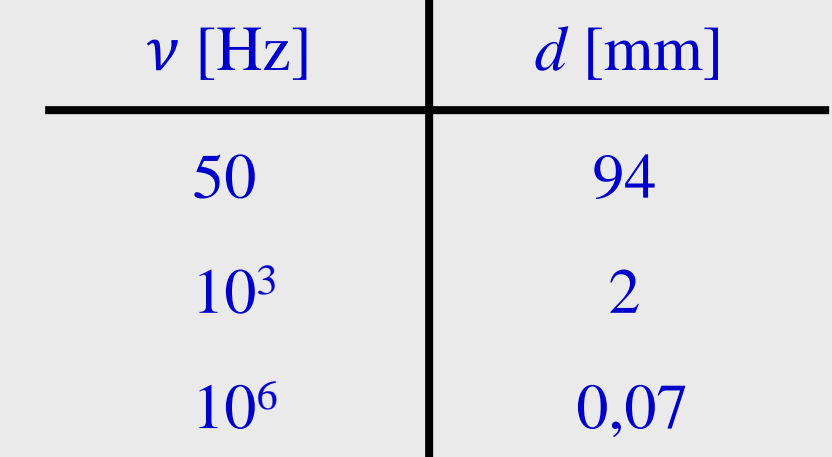

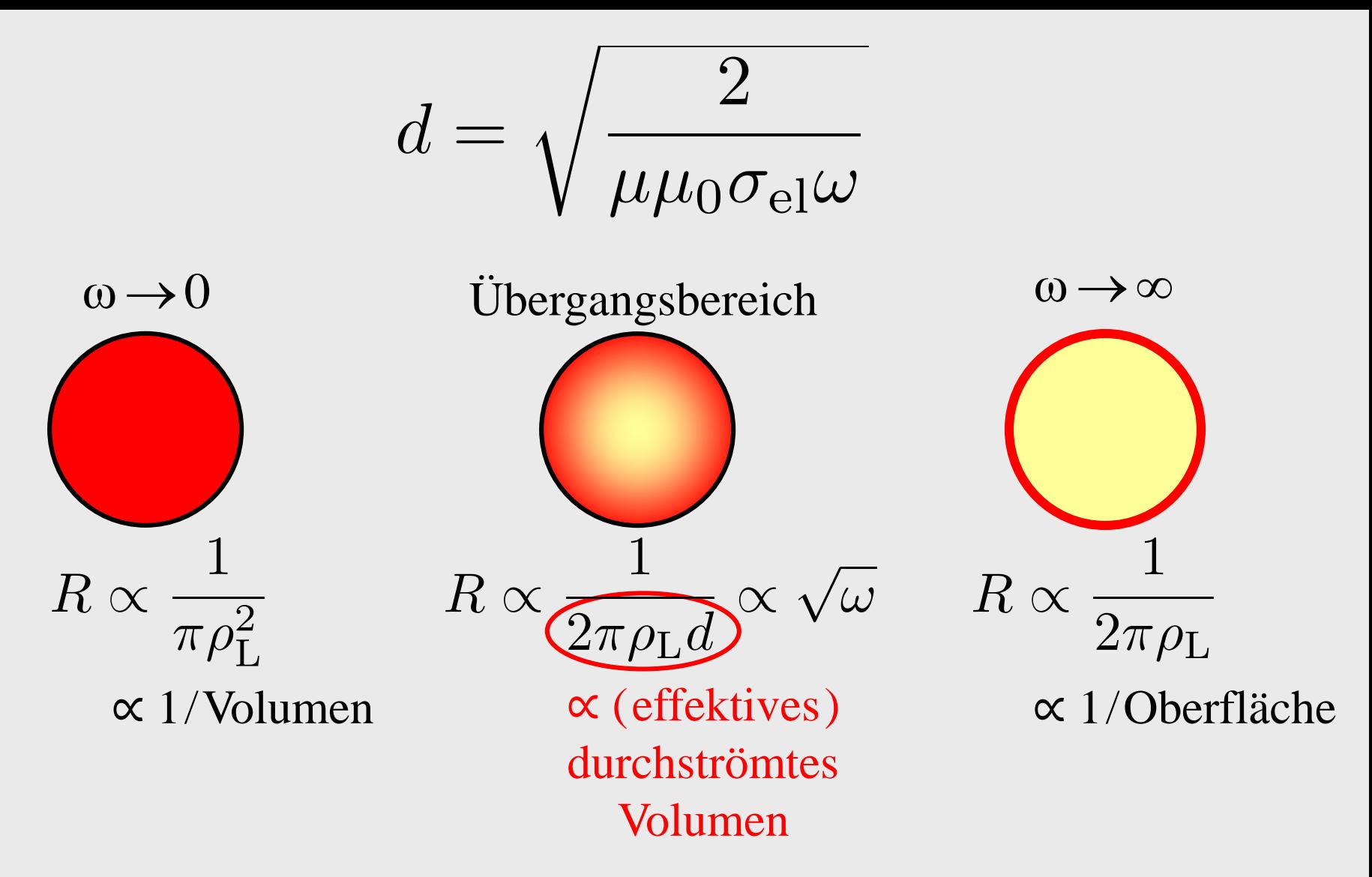

- HF-Spannungen sind relativ ungefährlich
- Eisendrähte (großes  $\mu$ ) sind schlechte HF-Leiter
- Gute HF-Leitung bei großer Oberfläche ( → Hohlrohre, Litzen, ... )